## **Приложение А** (справочное) **Протокол обмена данными ЦП с ПЭВМ**

\* синим цветом выделены данные, доступные только в модификациях /11 /12 /13 /14

## **Протокол MODBUS (RTU)**

#### **Коды функций, используемые в протоколе связи MODBUS**

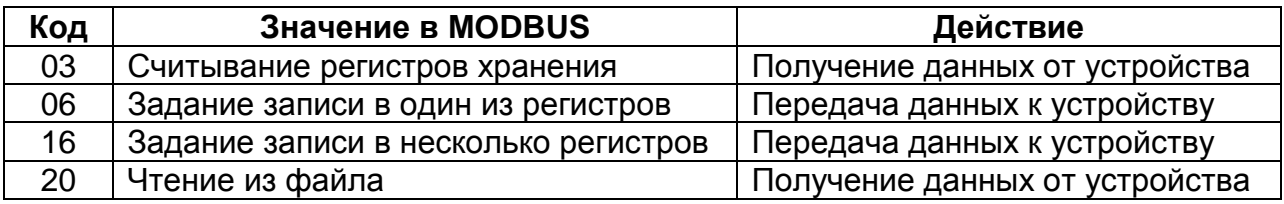

## **Подробное описание команд.**

#### **Получение данных от устройства (код функции 03)**

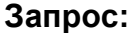

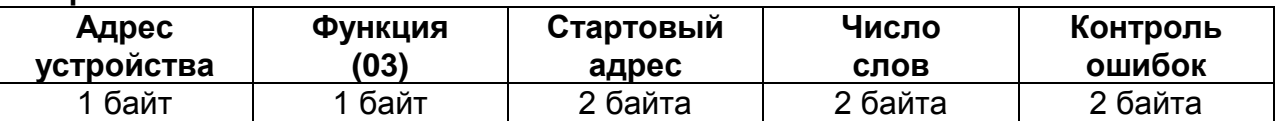

Значение полей сообщений:

**Стартовый адрес** Адрес первого слова в таблице, подлежащей считыванию

**Число слов** Число слов, подлежащих считыванию из таблицы

**Ответ:**

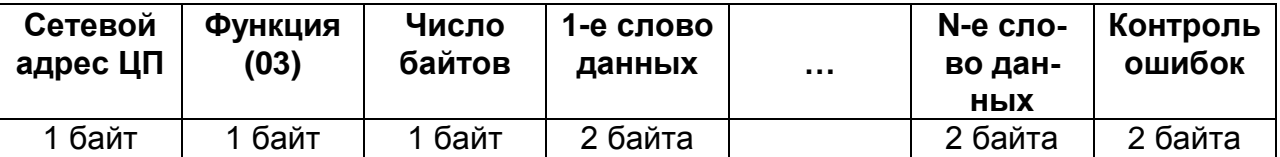

## **Запись данных в один регистр (код функции 06)**

**Запрос:**

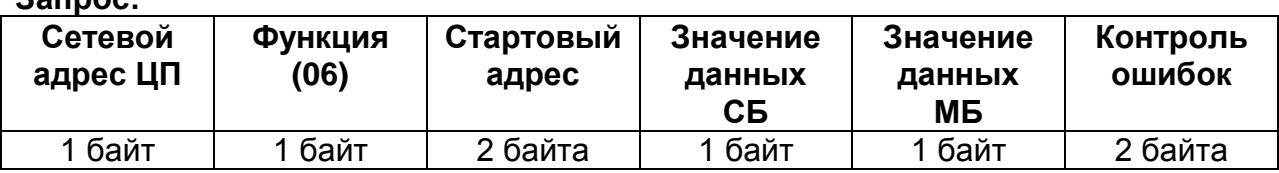

Значение полей сообщений:

**Стартовый адрес** Адрес слова, подлежащего записи **Значение данных** Данные, подлежащие записи (СБ – старший байт, МБ – младший байт)

#### **Ответ:**

Нормальная реакция на требование записи – ретрансляция запроса

#### **Запись данных в несколько регистров (код функции 16)**

**Запрос:**

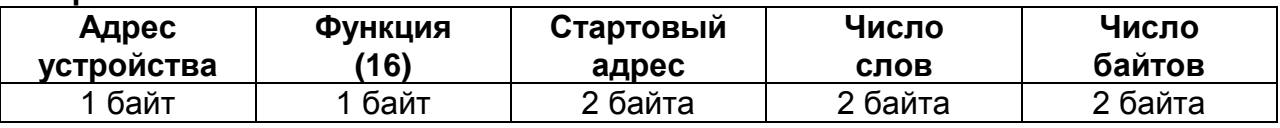

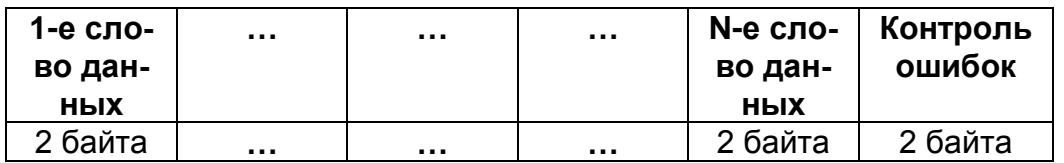

Значение полей сообщений:

**Стартовый адрес** Адрес слова в таблице, подлежащей записи **Число слов** Число слов, которые должны быть записаны в таблице **Число байт** Число байт, которые должны быть записаны в таблице

#### **Ответ:**

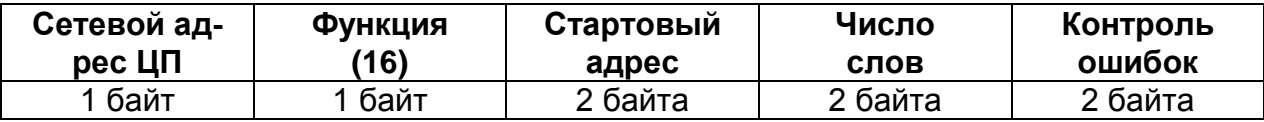

#### **Чтение из файла (код функции 20)**

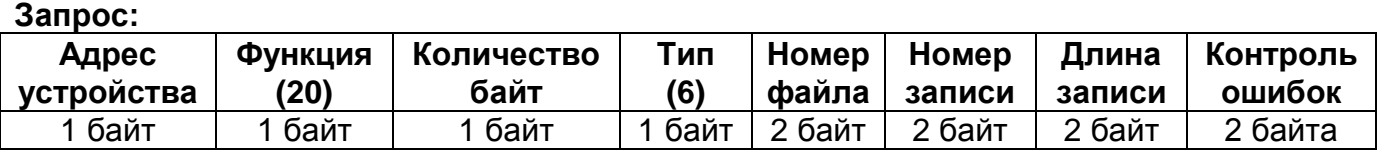

Значение полей сообщений:

**Количество байт** Количество байт в запросе начиная с поля «Тип» и заканчивая полем «Длина записи» включительно (от 7 до 245) **Длина записи** Длина считываемой записи в словах (1 слово = 2 байта)

**Ответ:**

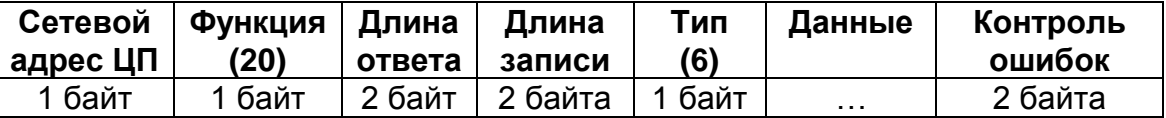

Значение полей сообщений:

**Длина ответа** Длина ответа начиная с поля «Длина записи» и заканчивая полем «Данные» включительно

**Длина записи** Длина считываемой записи в байтах (1 слово = 2 байта)

#### **Ответ об окончании чтения:**

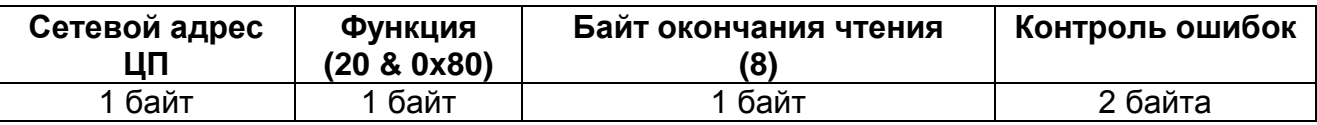

#### **Аномальные ответы.**

Устройство посылает аномальный ответ, если в принятом сообщении обнаруживаются ошибки. Для индикации того, что данный ответ является уведомлением об ошибке. Старший разряд кода функции устанавливается в 1.

Формат аномального ответа:

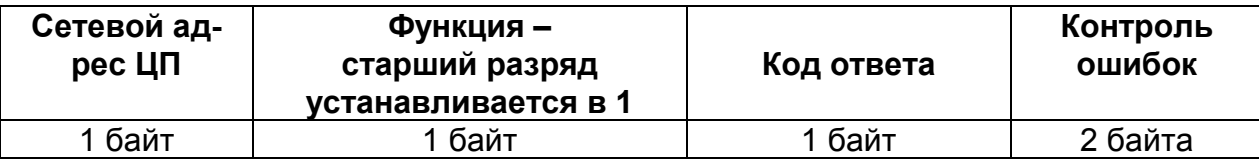

Коды аномальных ответов в протоколе MODBUS:

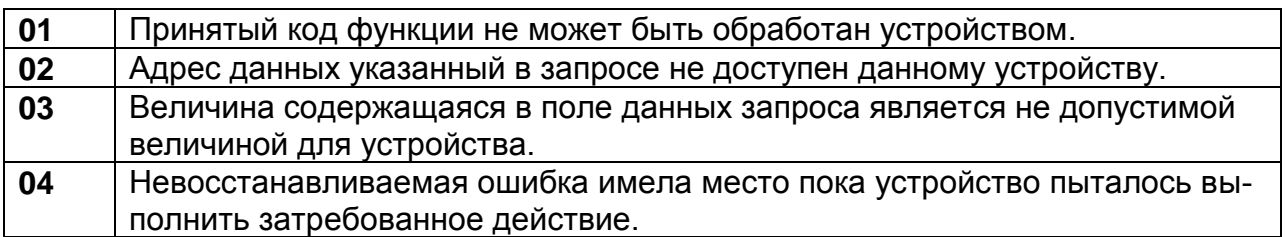

## **Таблицы адресов информации и параметров**

Таблица № 1 **Фиксированная таблица значений измеряемых параметров** *стартовый адрес:* 0х0000

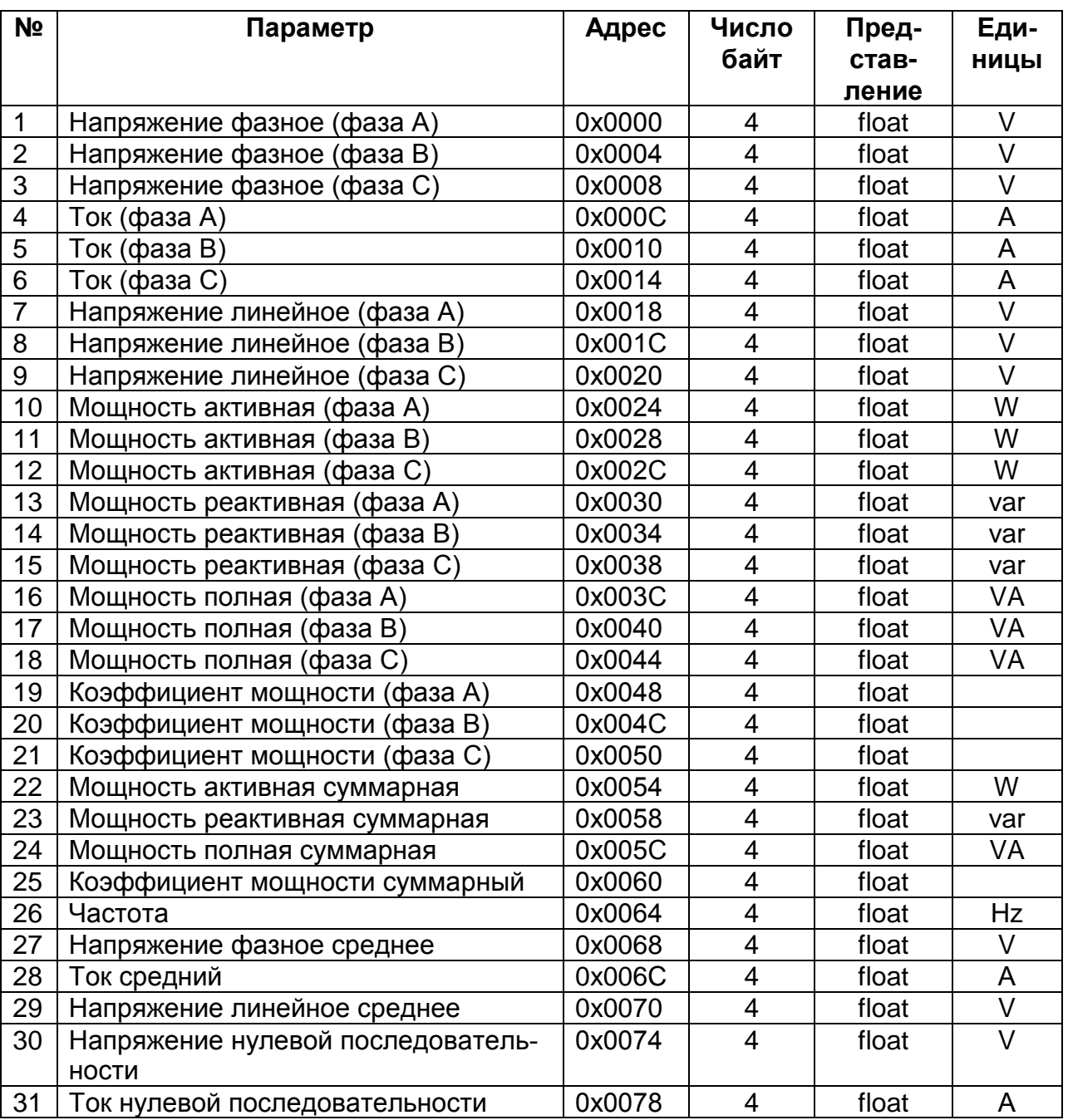

#### Таблица № 2 **Фиксированная таблица значений накопленной энергии суммарно по всем тарифам**

*стартовый адрес:* 0х1500

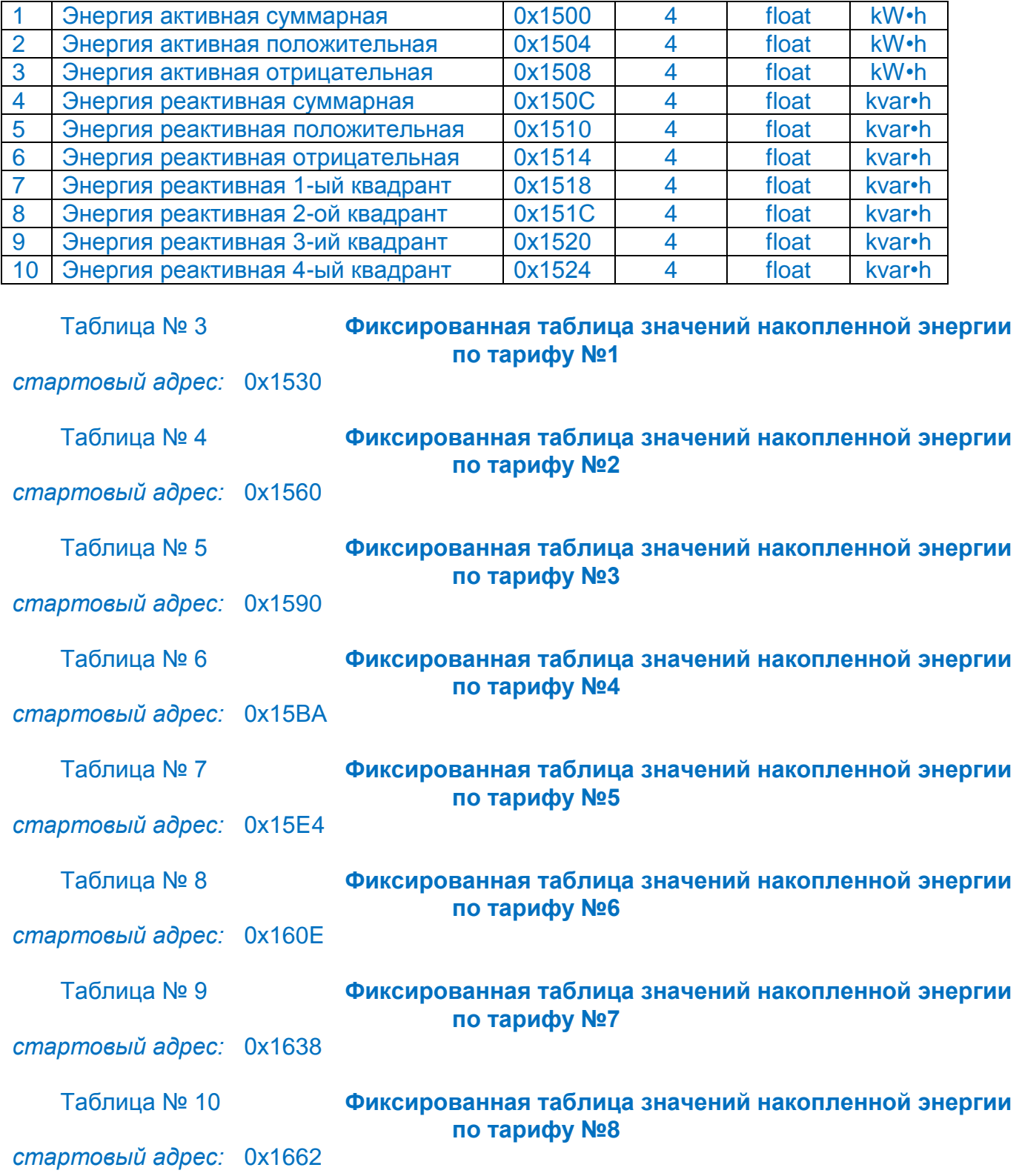

#### Таблица № 11 *стартовый адрес:* 0х0200

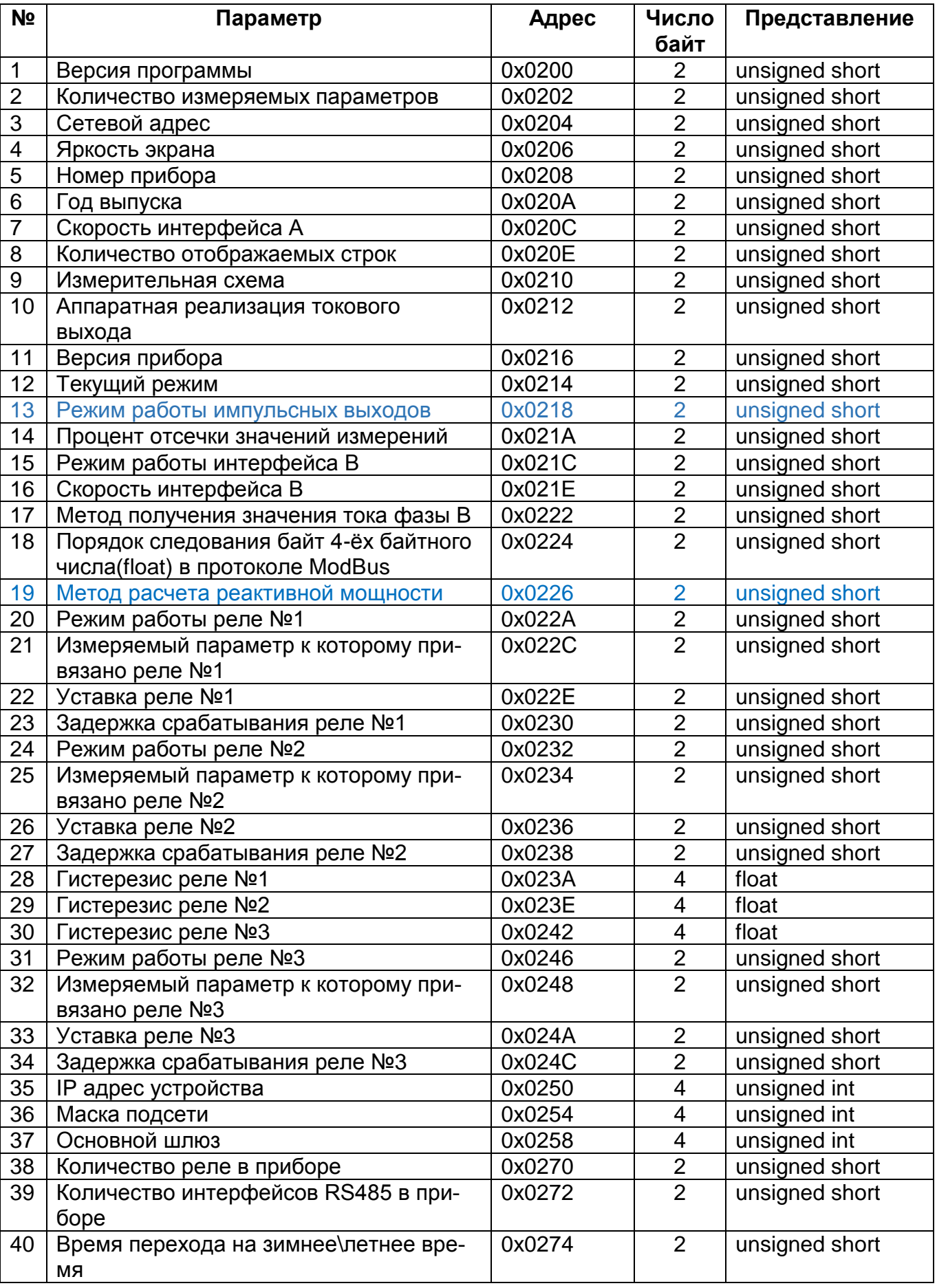

## Таблица № 12 *стартовый адрес:* 0х0320

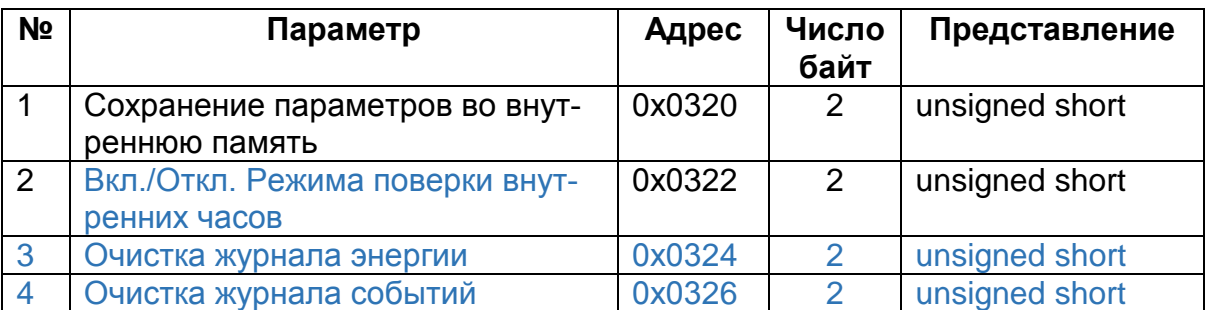

## Таблица № 13 *стартовый адрес:* 0х0400

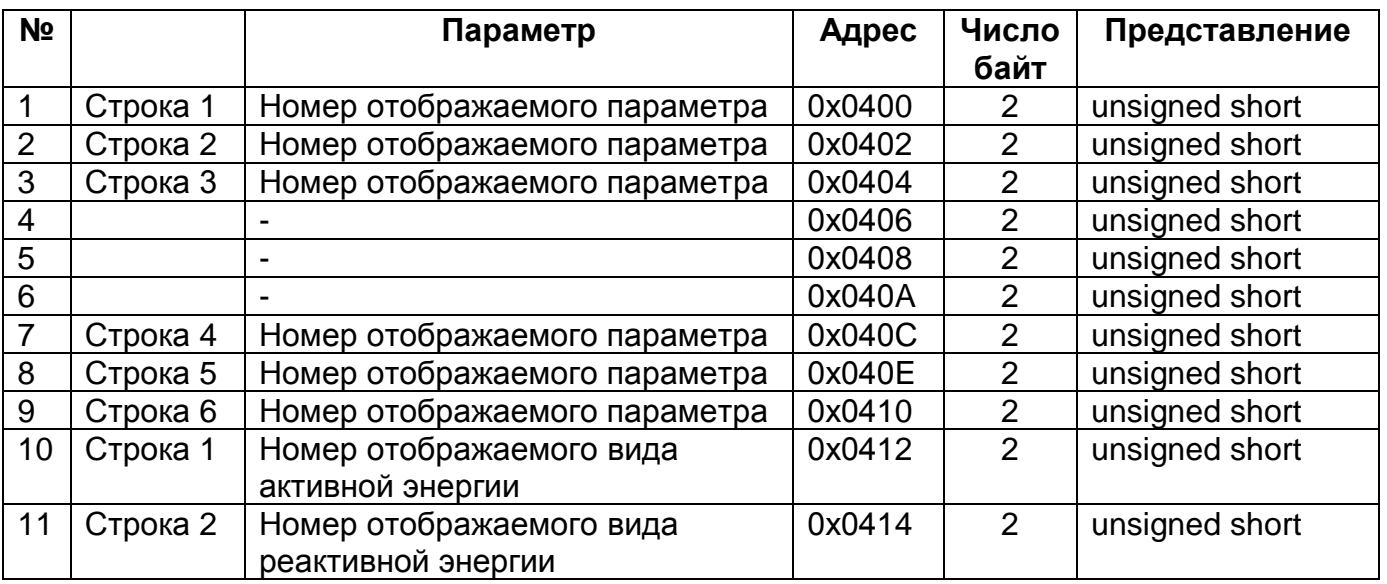

# Таблица № 14 **Таблица токовых выходов**

*стартовый адрес:* 0х0500

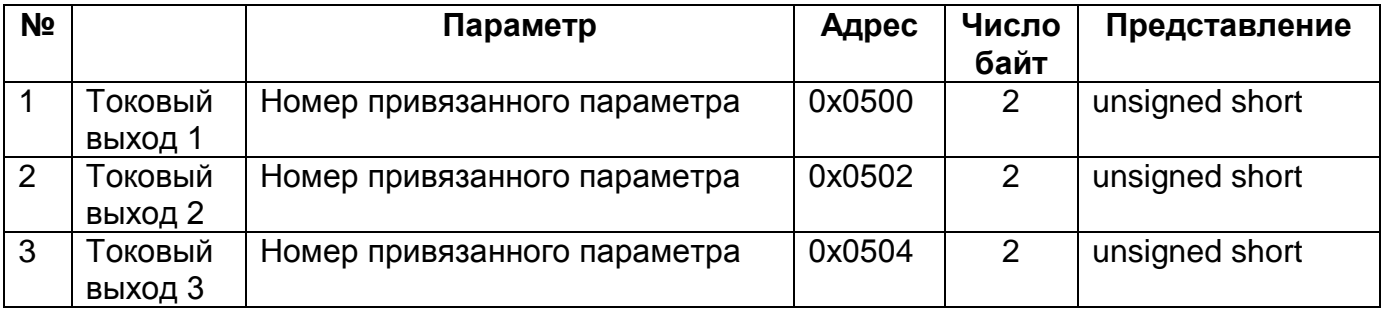

## Таблица № 15 **Таблица значений коэффициентов преобразования** *стартовый адрес:* 0х0800

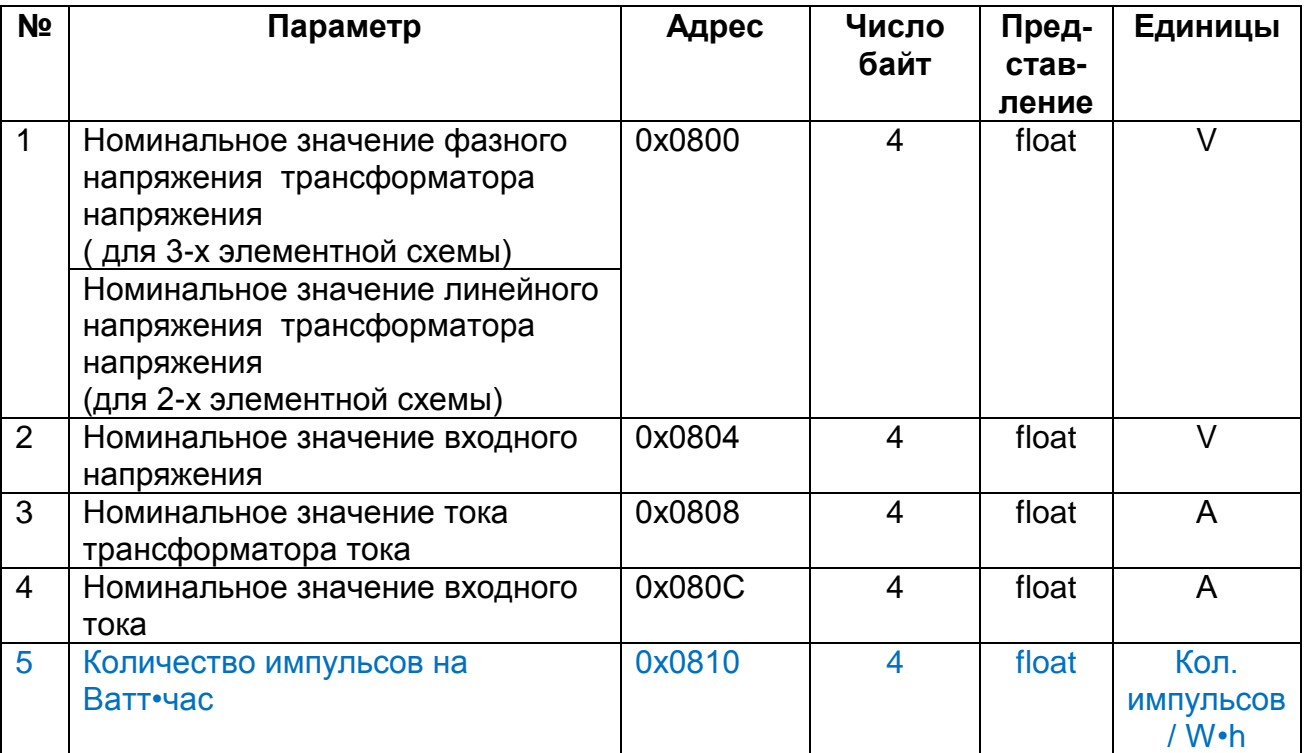

#### Таблица № 16 **Таблица значений даты и времени** *стартовый адрес:* 0х0900

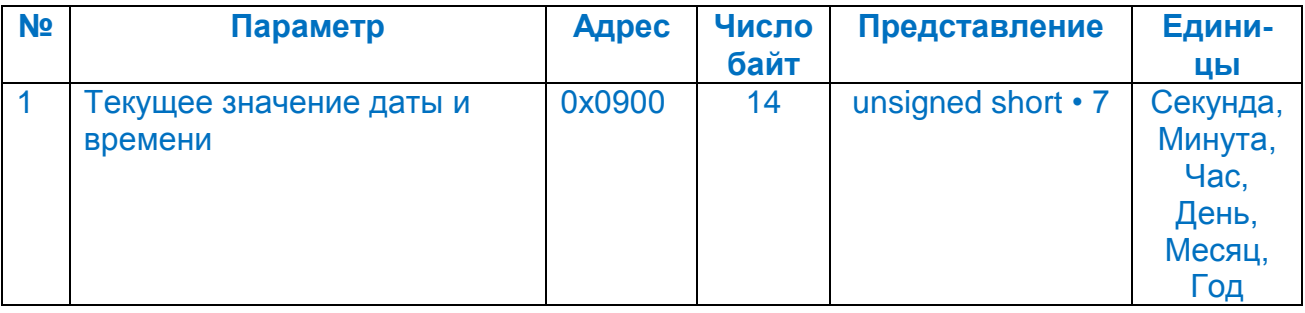

## Таблица №17 **Таблица параметров протокола МЭК101**

*стартовый адрес:* 0х0A00

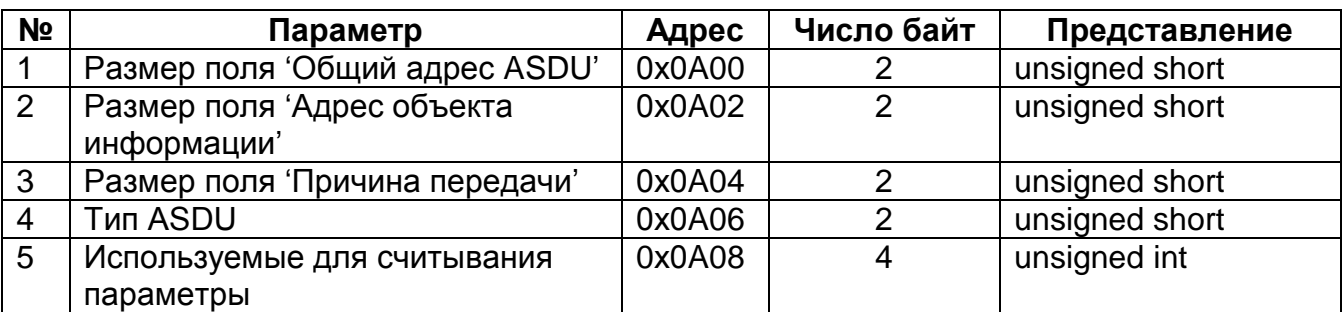

## Таблица №18 **Таблица параметров протокола МЭК104** *стартовый адрес:* 0х0A0A

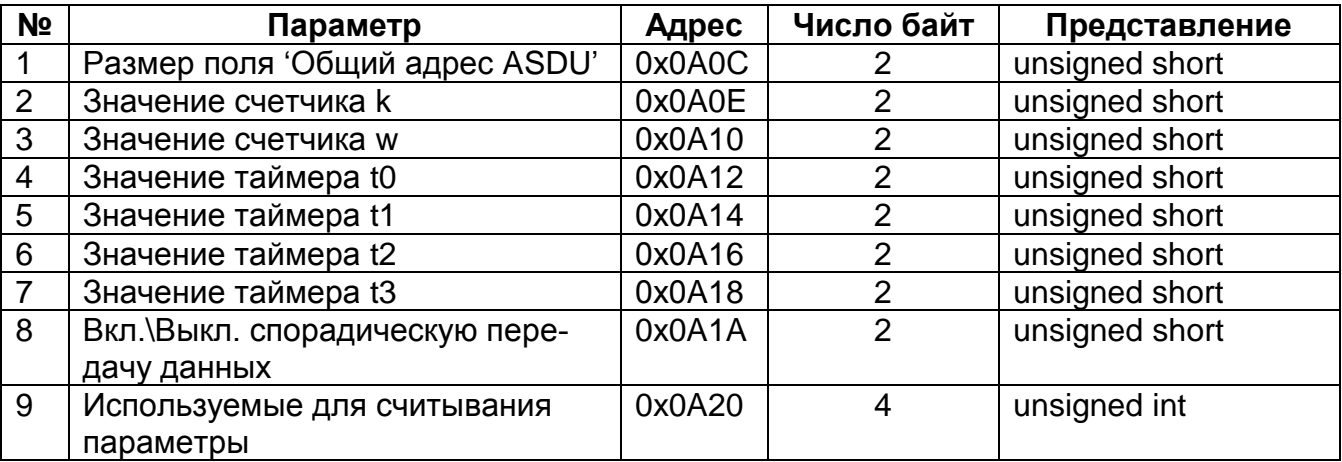

## Таблица №19 **Таблица передаваемых параметров по протоколу МЭК** *стартовый адрес:* 0х0AA0

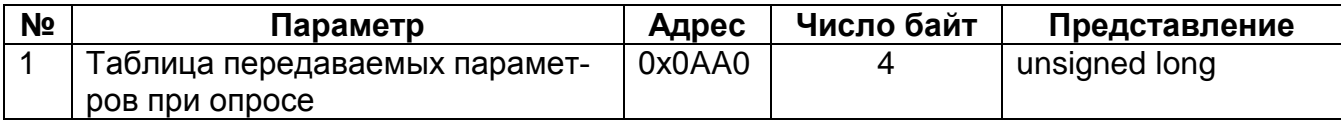

Таблица № 20 **Таблица значений уставок отображаемых параметров** *стартовый адрес:* 0х0B00

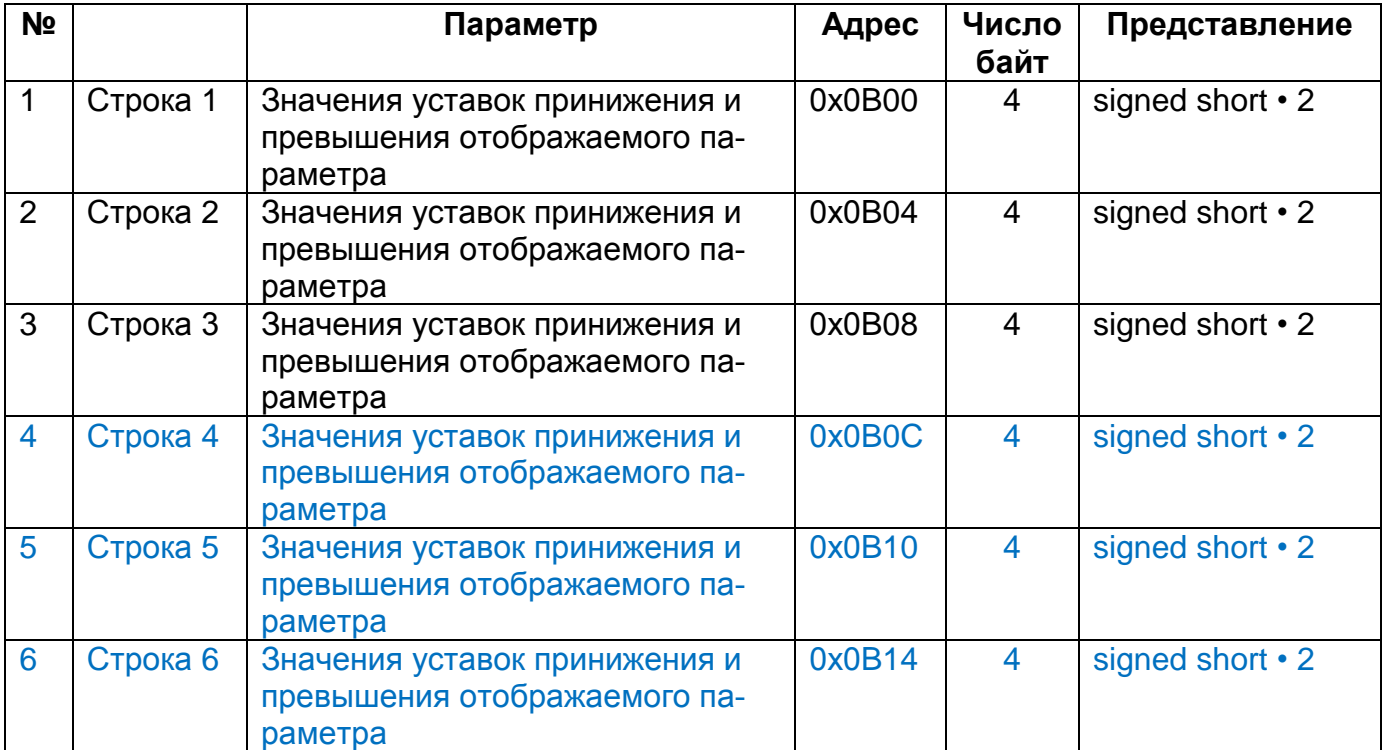

Таблица № 21 **Таблица адреса установки пароля для коммерческого режима работы** *стартовый адрес:* 0х0С00

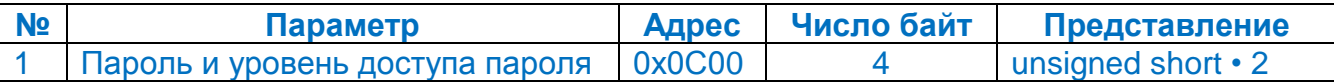

## Таблица № 22 **Таблица файлов для хранения журнала событий**

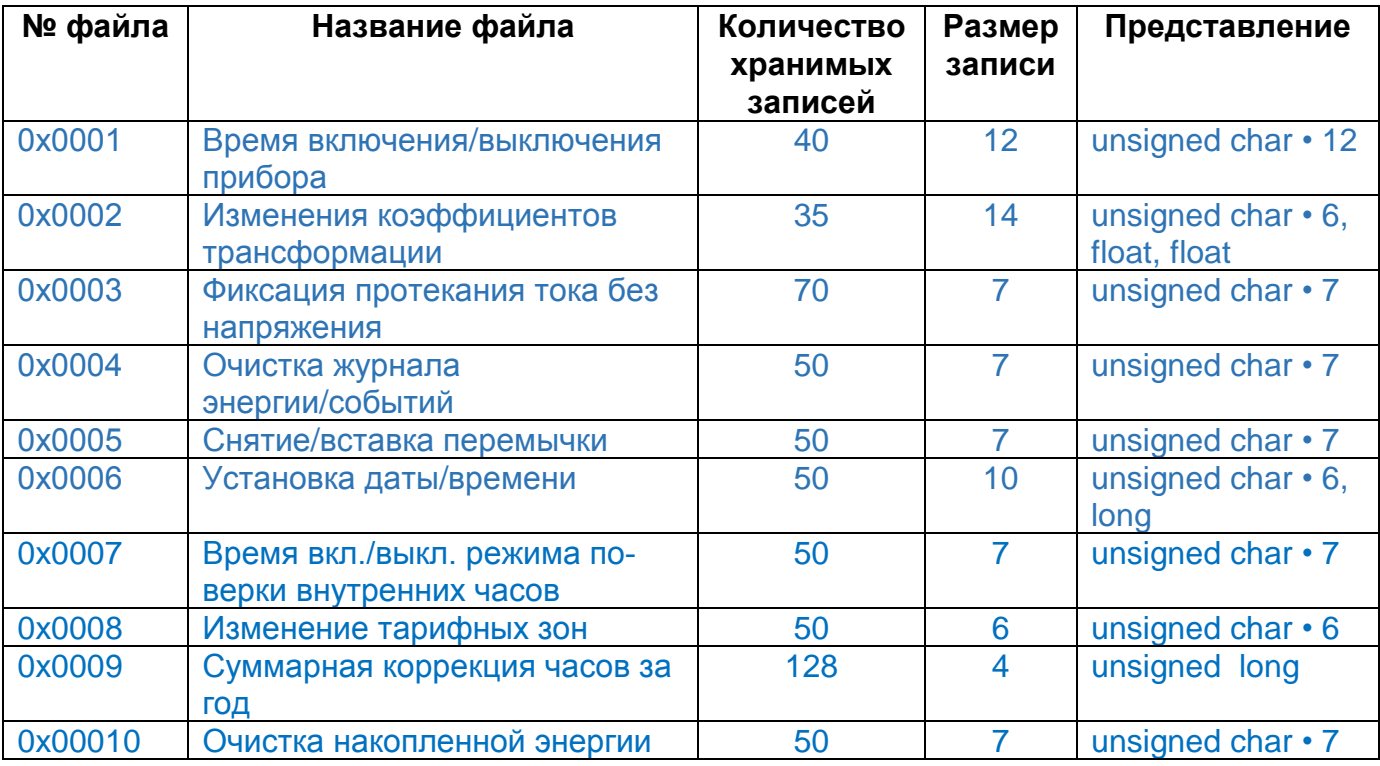

# Таблица № 23 **Фиксированная таблица значений измеряемых показателей качества энергии**

*стартовый адрес:* 0х0600

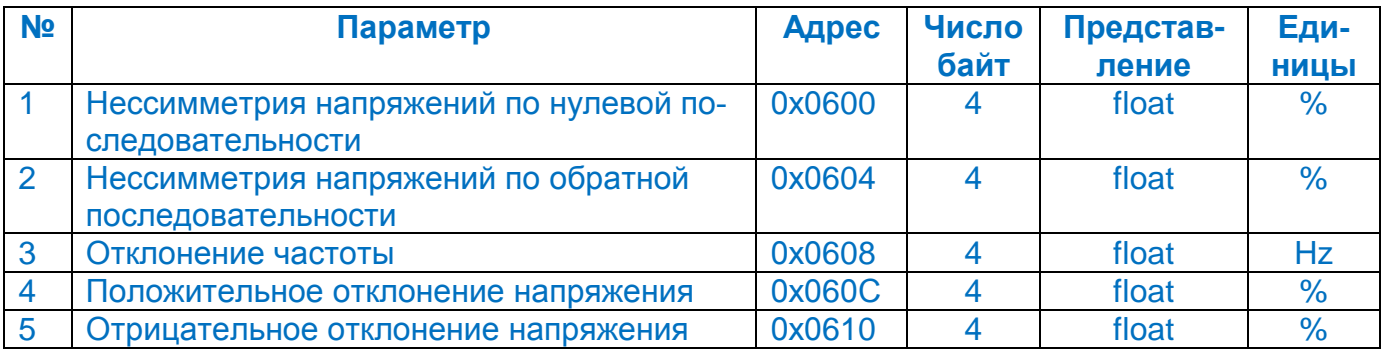

## Таблица № 24 **Фиксированная таблица значений несинусоидальности напряжения фазы А**

*стартовый адрес:* 0х2000

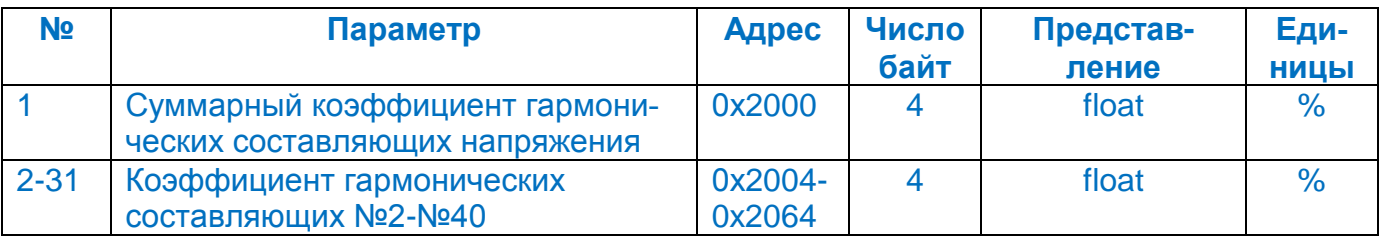

Таблица № 25 **Фиксированная таблица значений несинусоидальности напряжения фазы B**

*стартовый адрес:* 0x2100

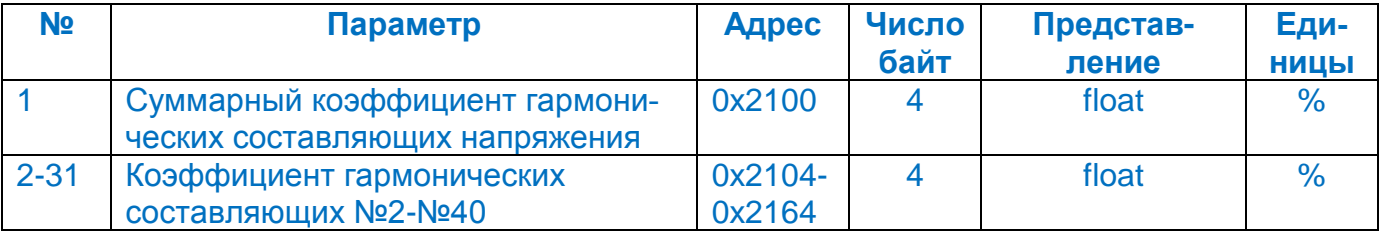

Таблица № 26 **Фиксированная таблица значений несинусоидальности напряжения фазы C**

*стартовый адрес:* 0x2200

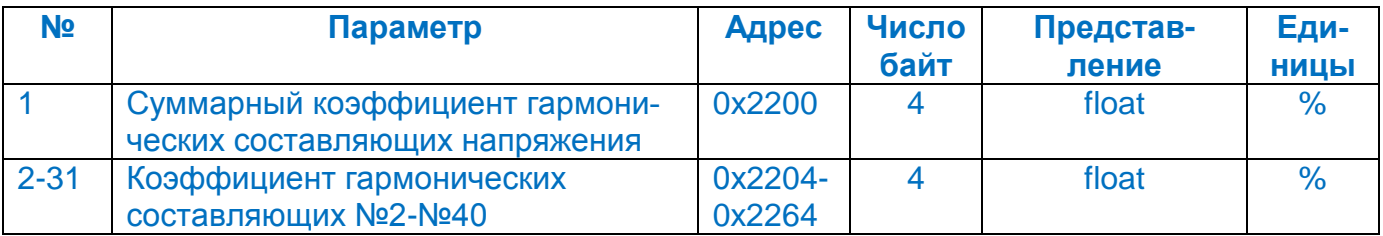

## Таблица № 27 **Таблица: длительность провала напряжения** *стартовый адрес:* 0x3000

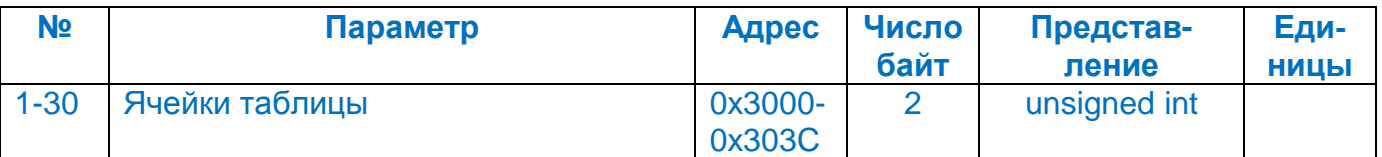

## Таблица № 28 **Таблица: длительность прерывания напряжения** *стартовый адрес:* 0x3100

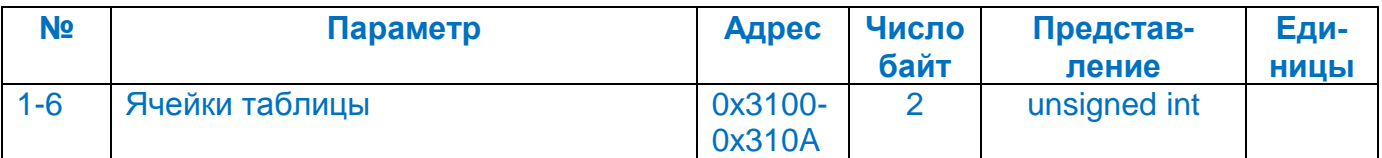

#### Таблица № 29 **Таблица: длительность перенапряжения** *стартовый адрес:* 0x3100

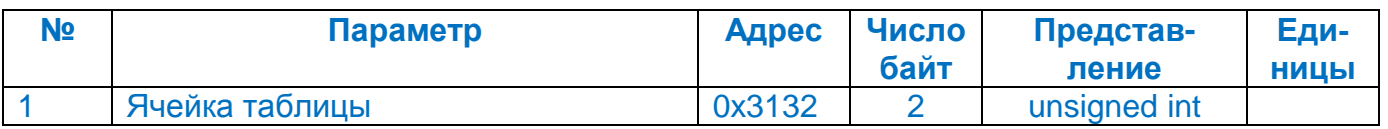

## **Ограничения и виды записываемой информации**

Таблица № 30 *стартовый адрес:* 0х0200

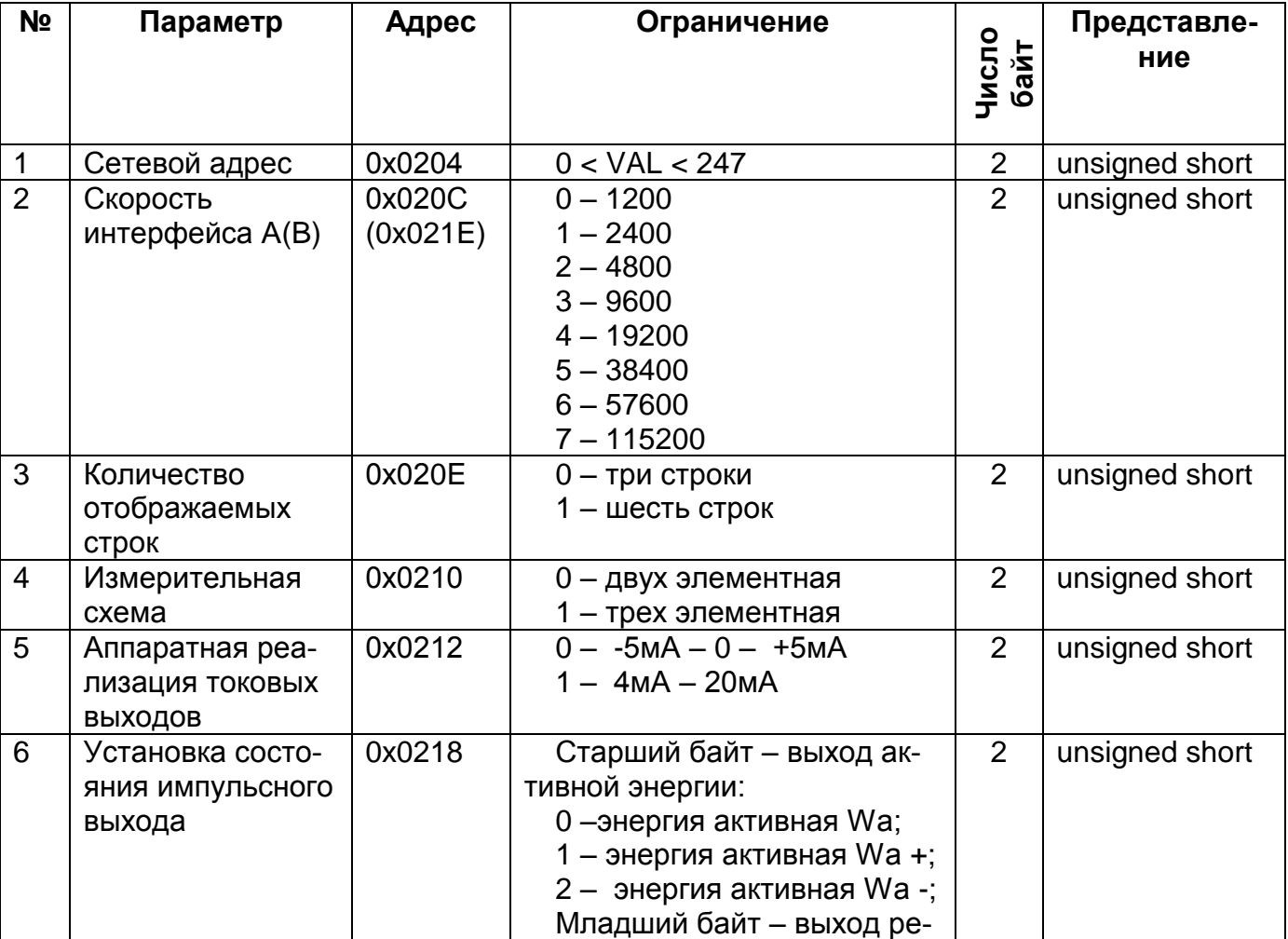

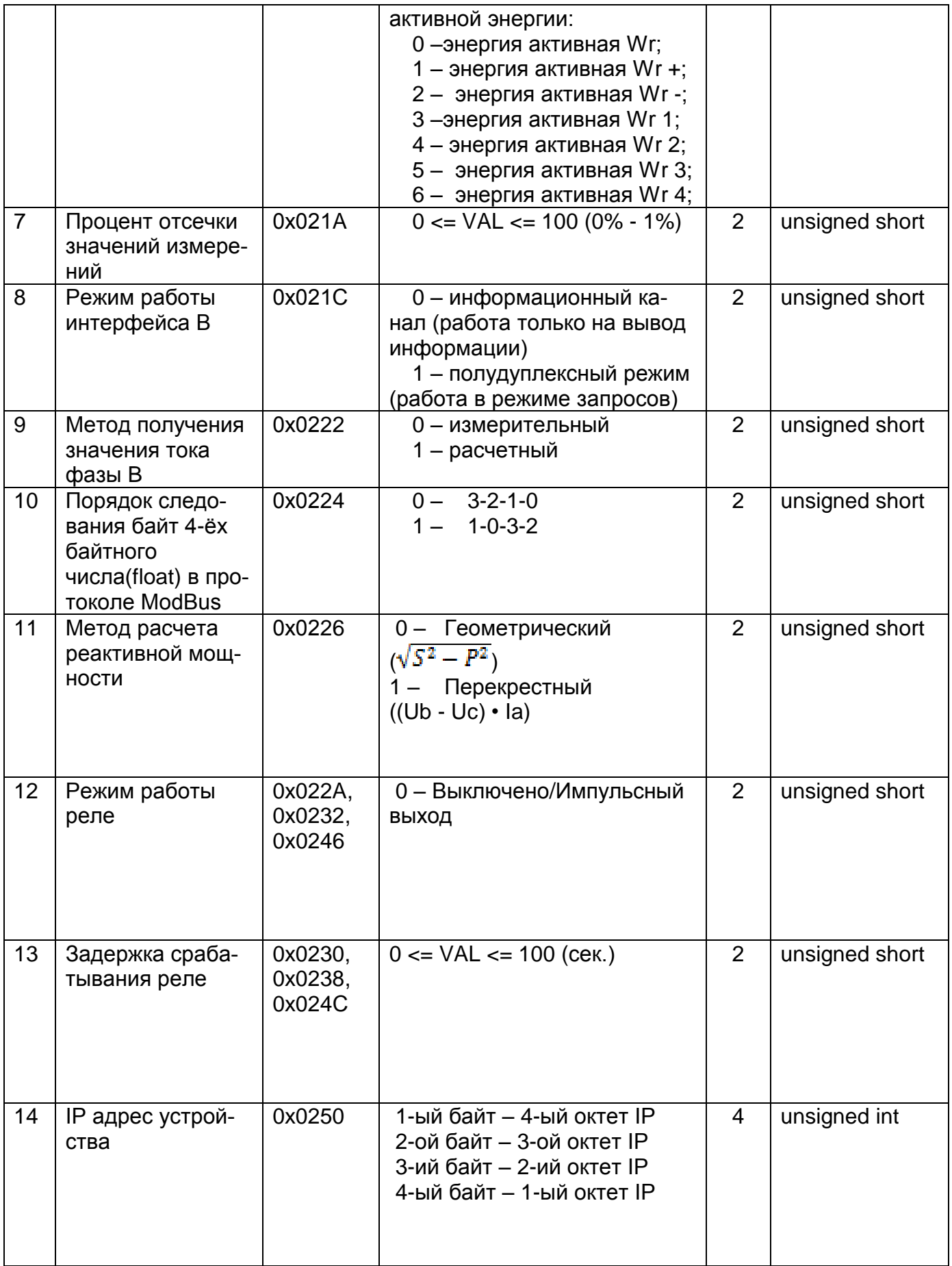

Таблица № 31 *стартовый адрес:* 0х0322

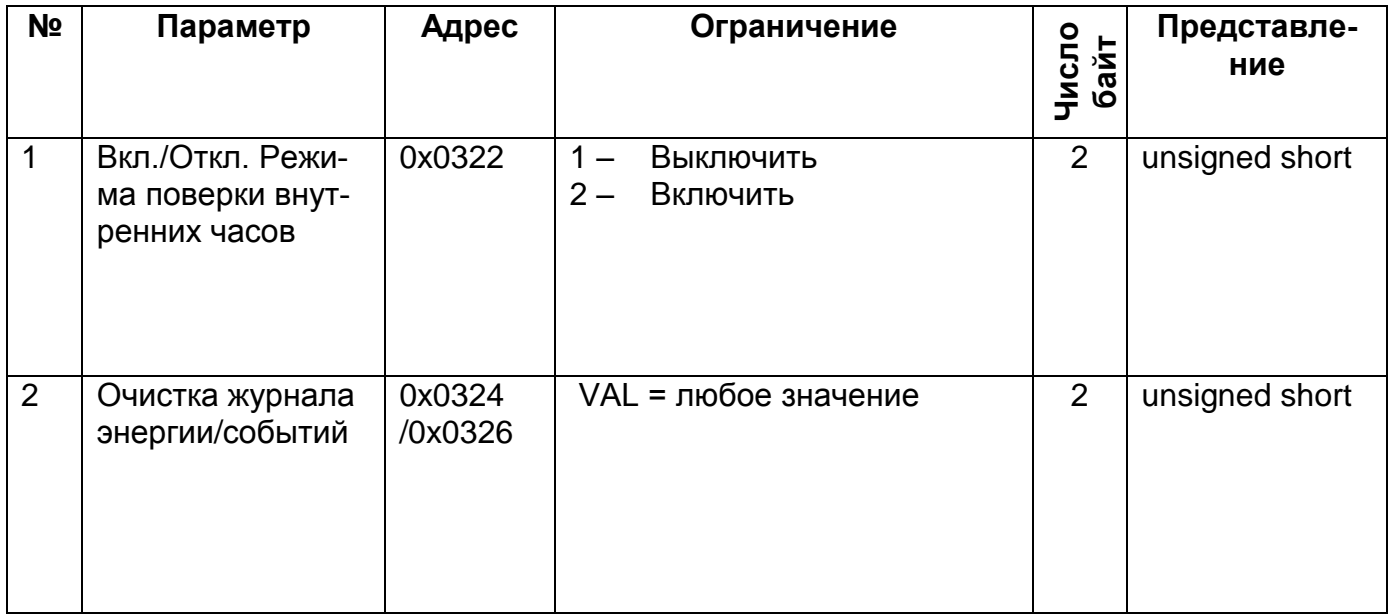

где: VAL – величина параметра.

## Таблица № 32 *стартовый адрес:* 0х0400

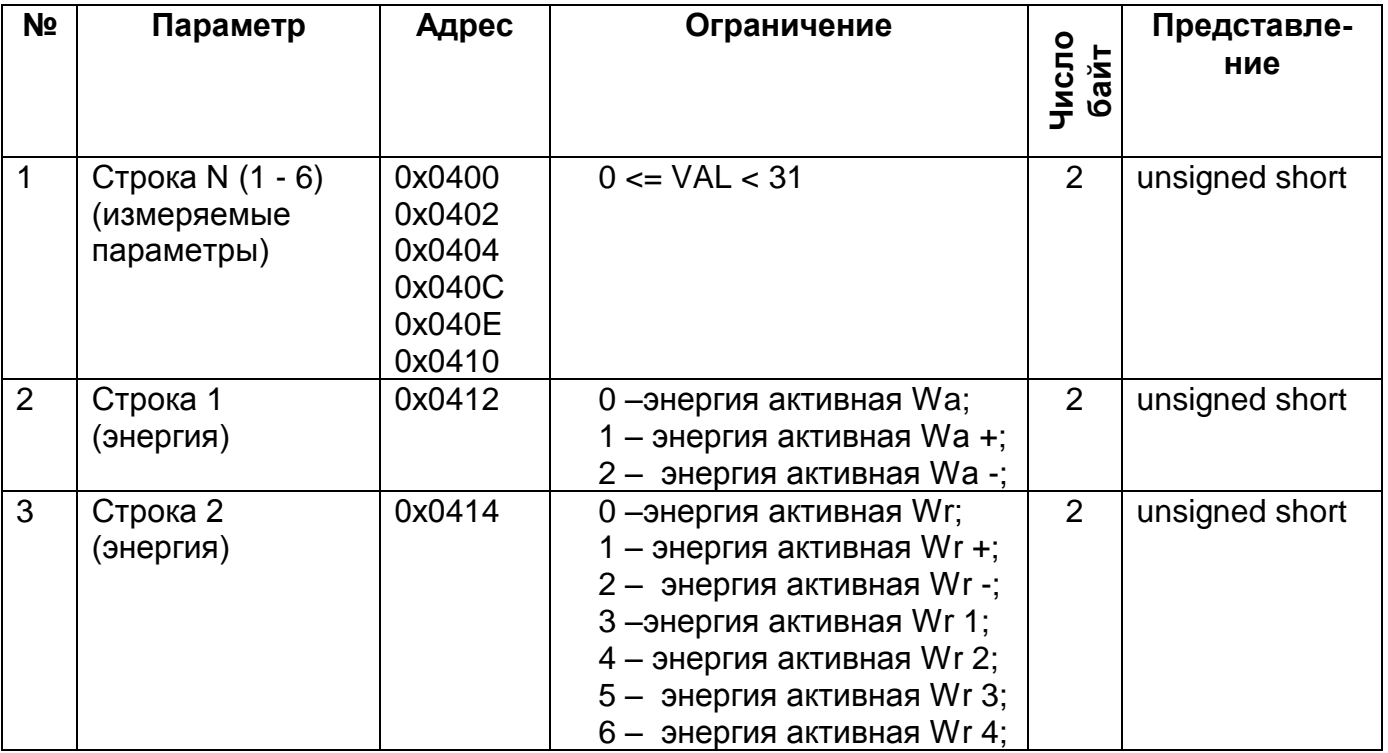

где: VAL – величина параметра.

## Таблица № 33 *стартовый адрес:* 0х0800

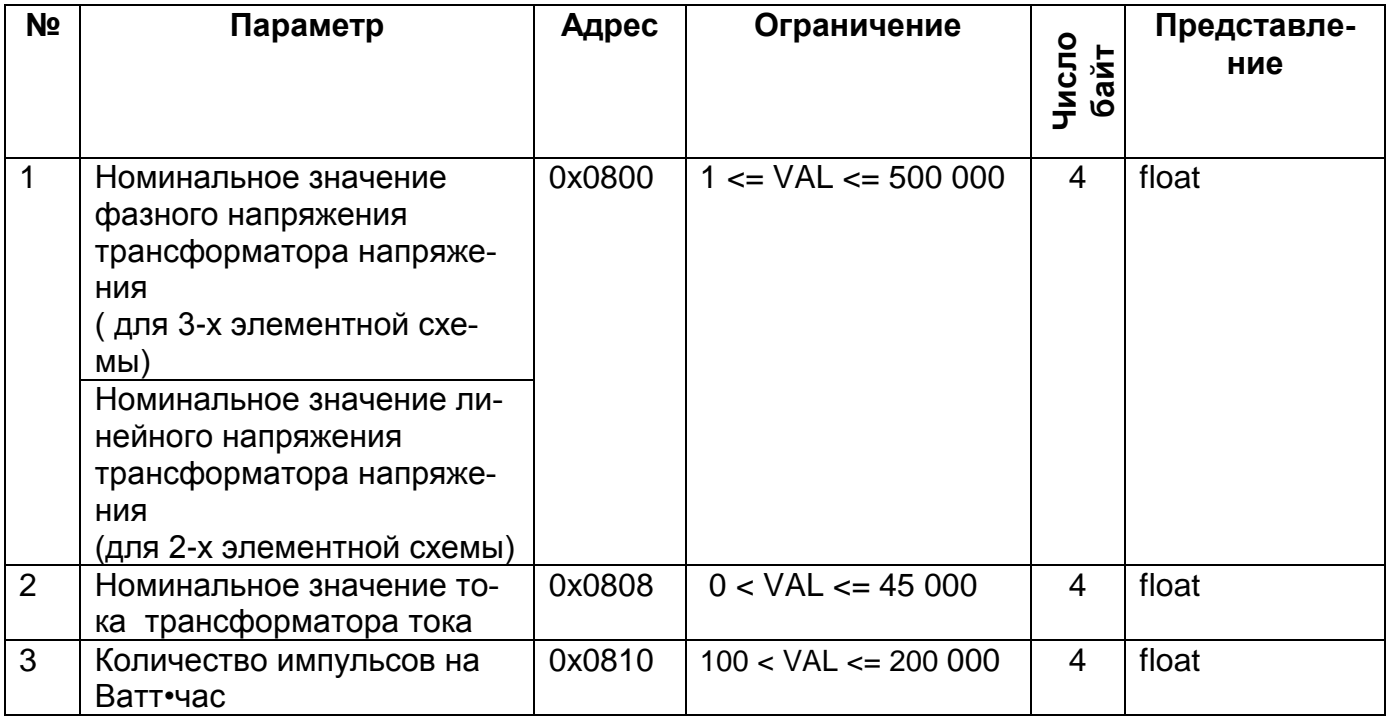

где: VAL – величина параметра.

## Таблица № 34

*стартовый адрес:* 0х0A00

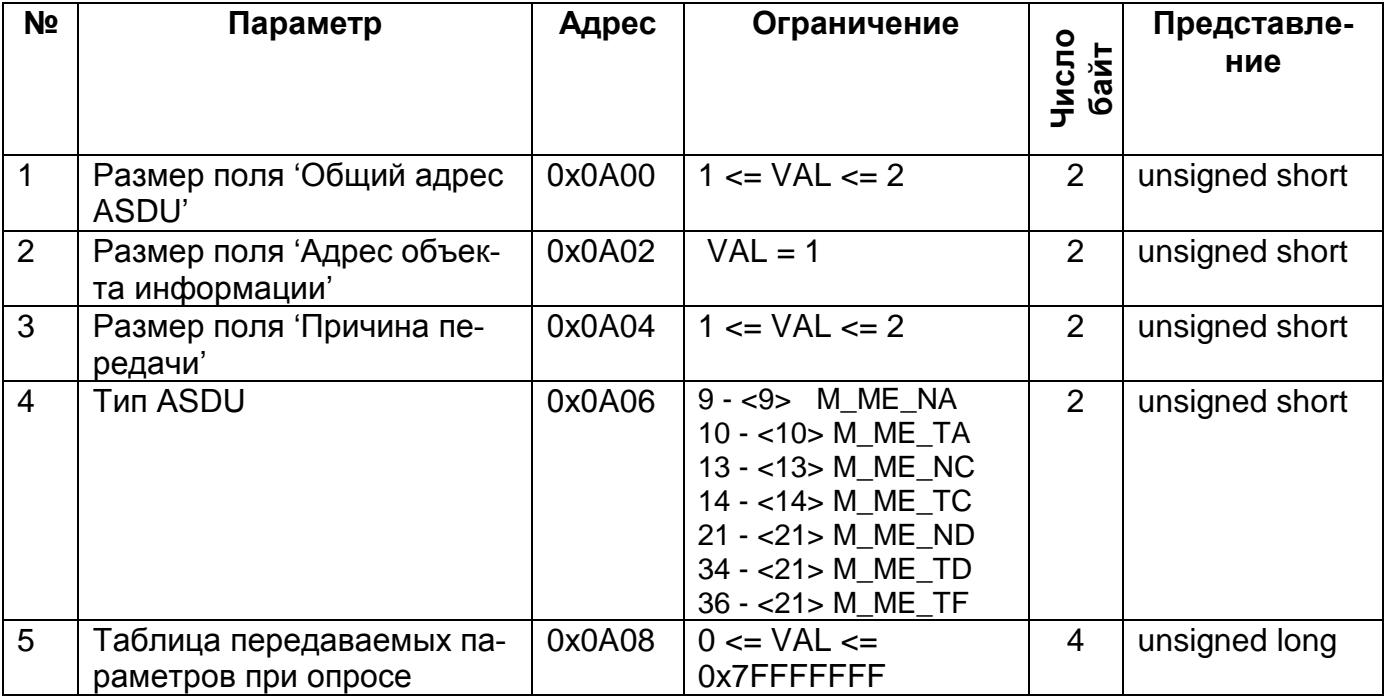

где: VAL – величина параметра.

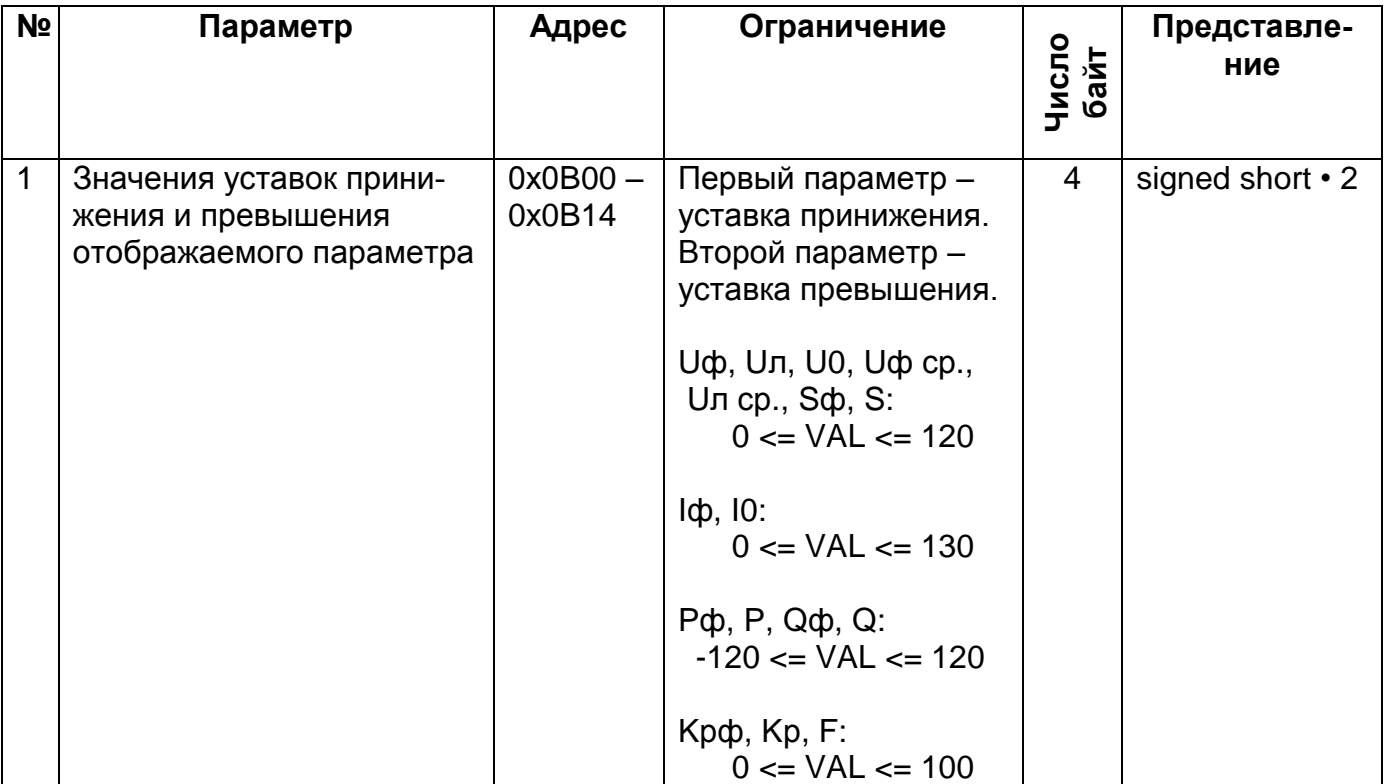

где: VAL – величина параметра

## Таблица № 36 *номер файла:* 0x0C00

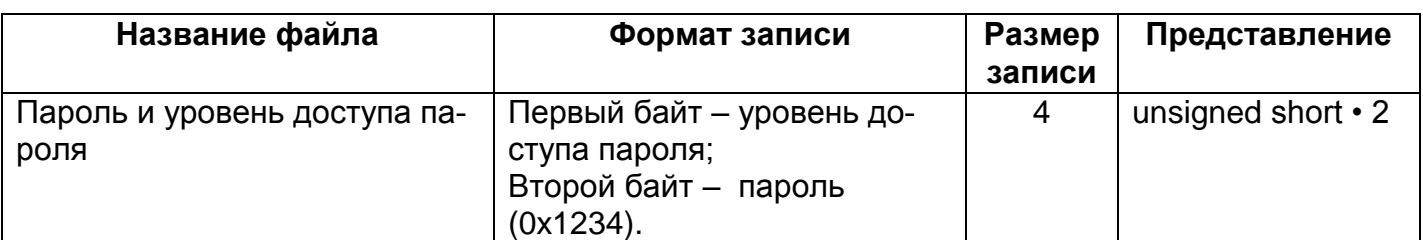

Таблица № 37 *номер файла:* 0х0001

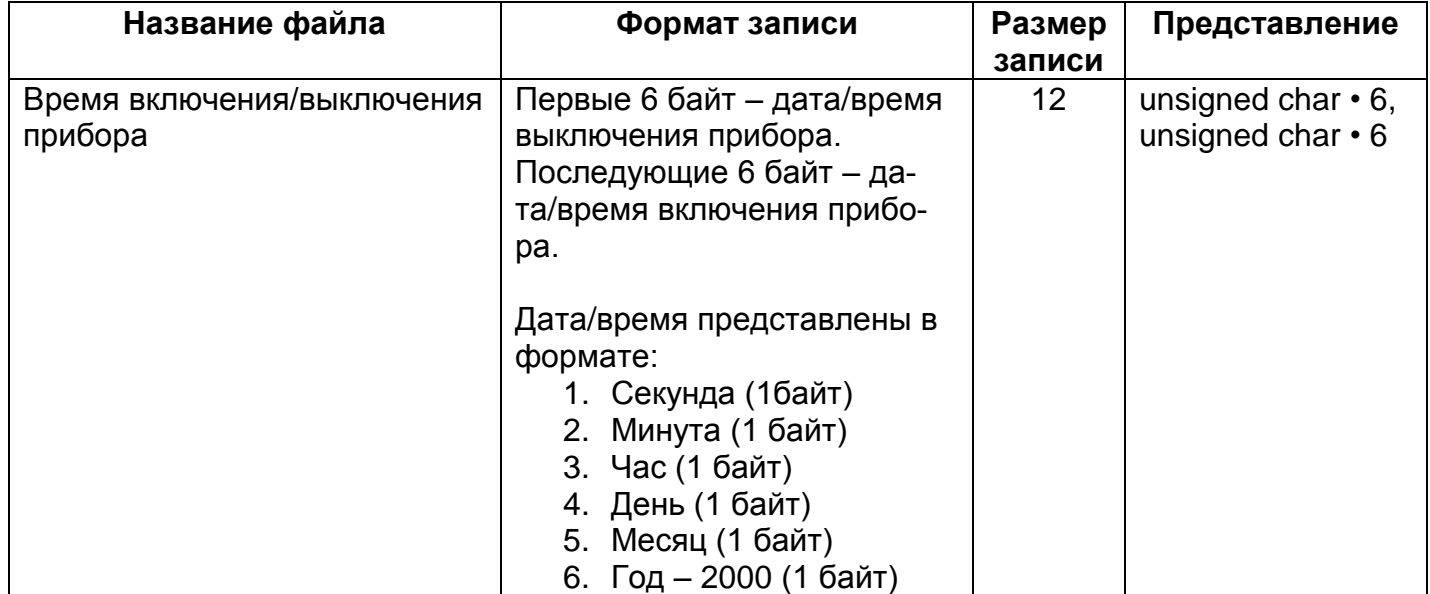

## Таблица № 38 *номер файла:* 0х0002

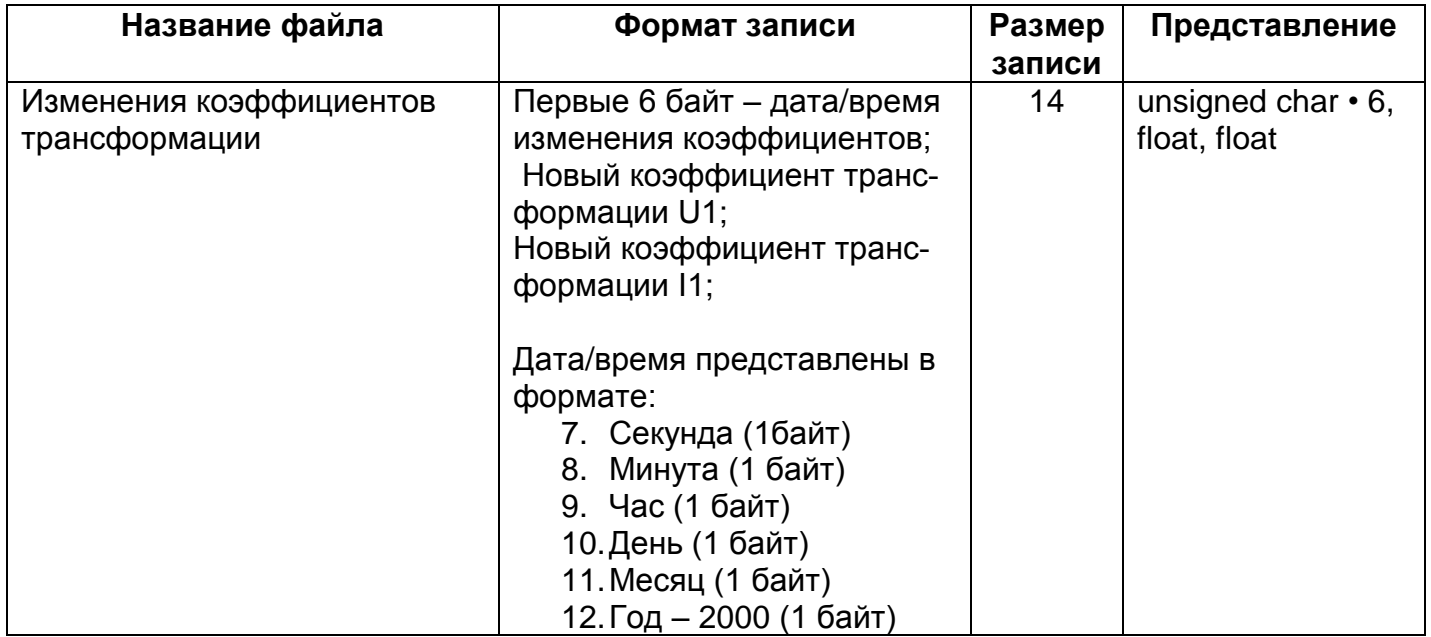

## Таблица № 39 *номер файла:* 0х0003

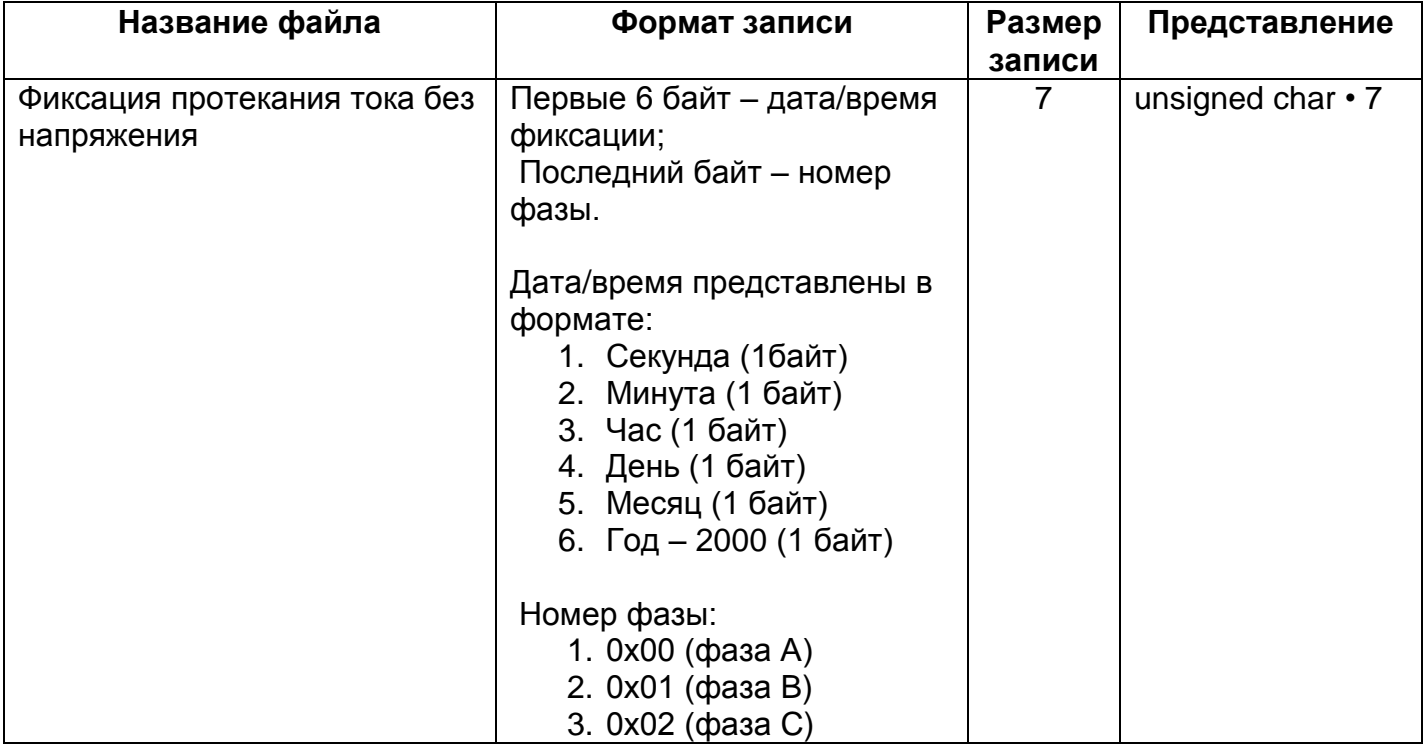

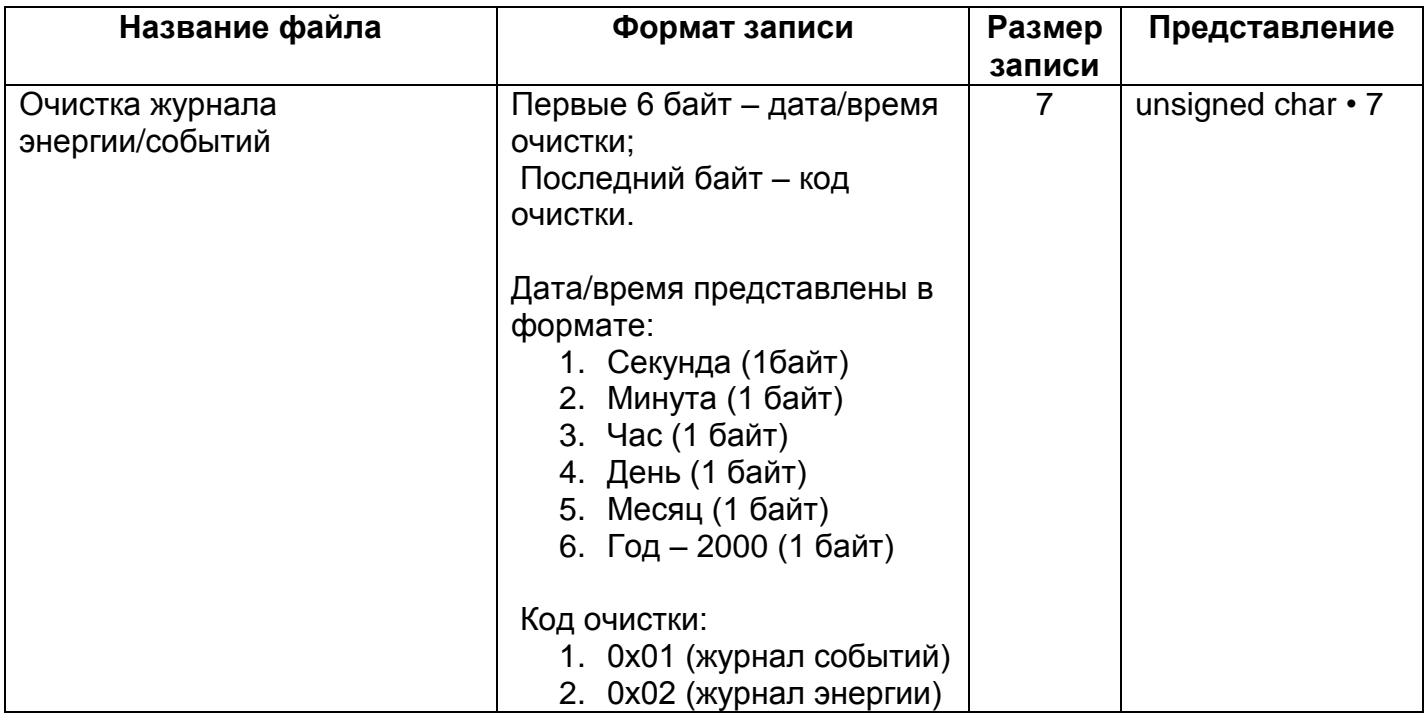

## Таблица № 41 *номер файла:* 0х0005

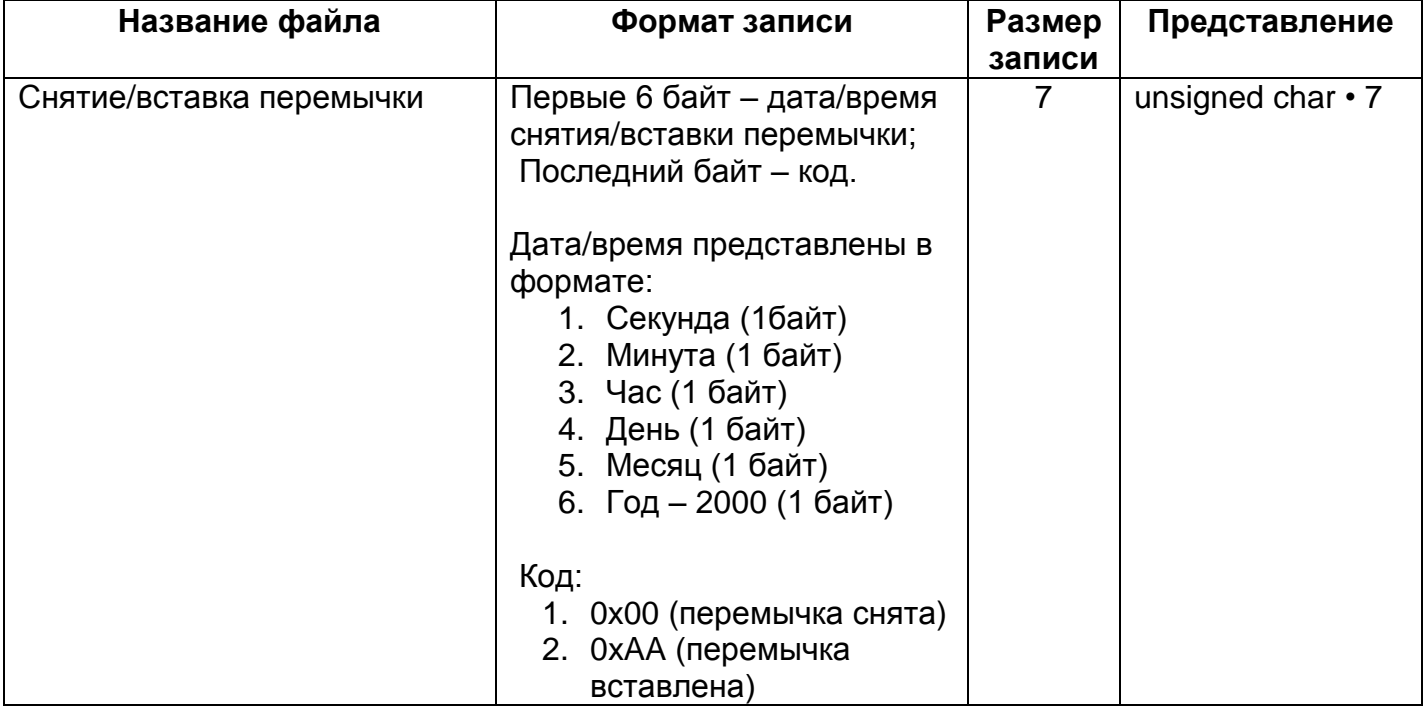

## Таблица № 42 *номер файла:* 0х0006

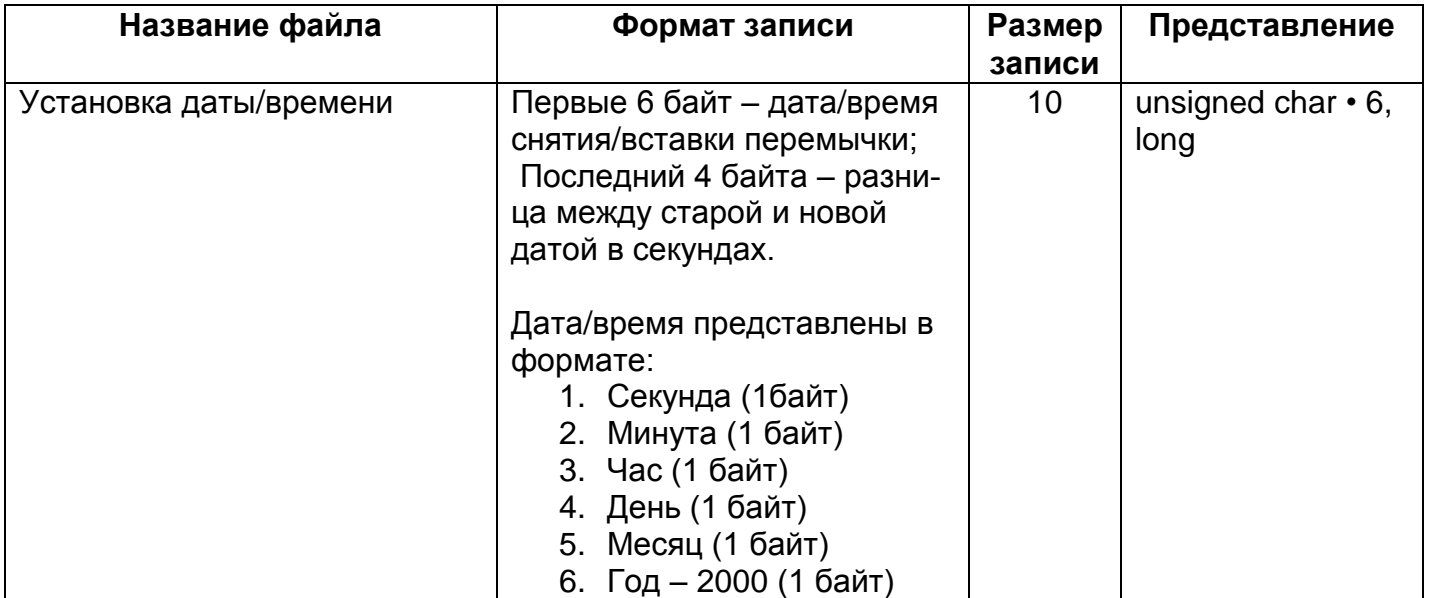

## Таблица № 43 *номер файла:* 0х0007

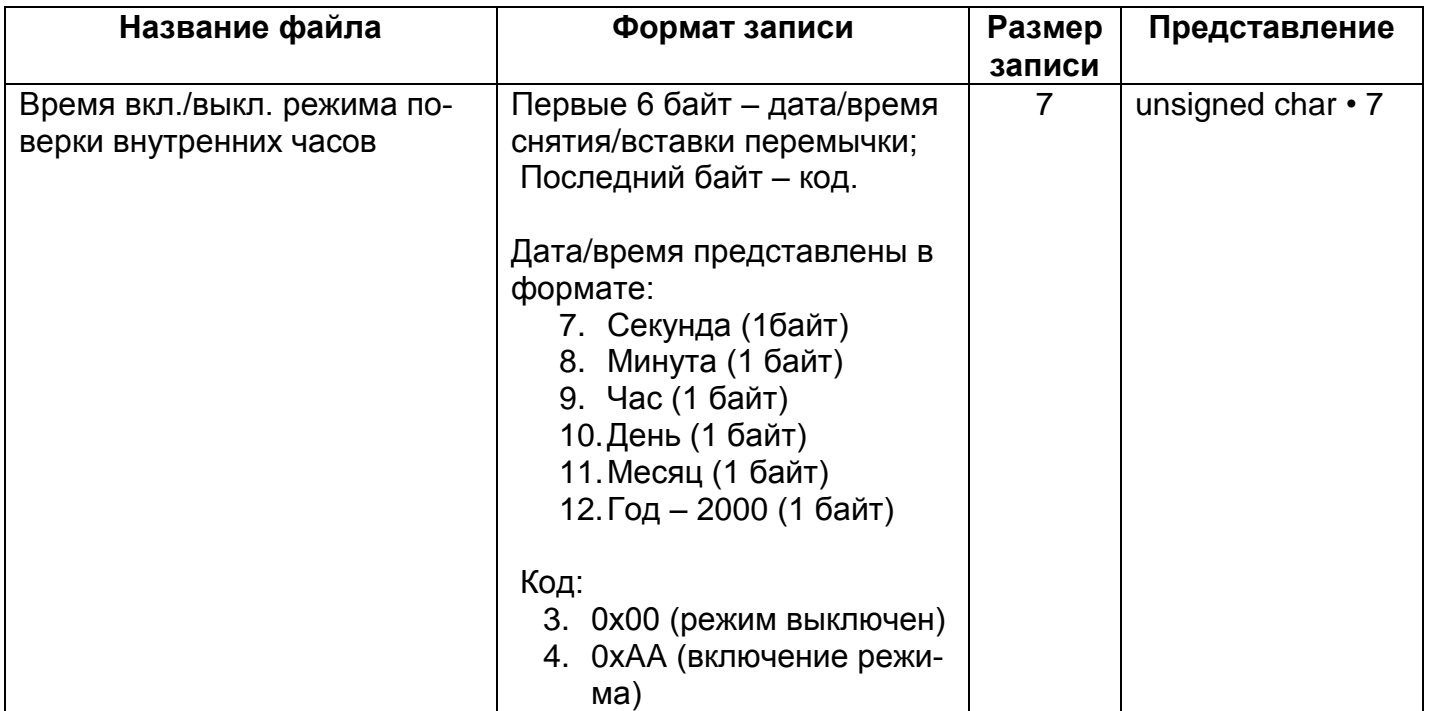

## Таблица № 44 *номер файла:* 0х0008

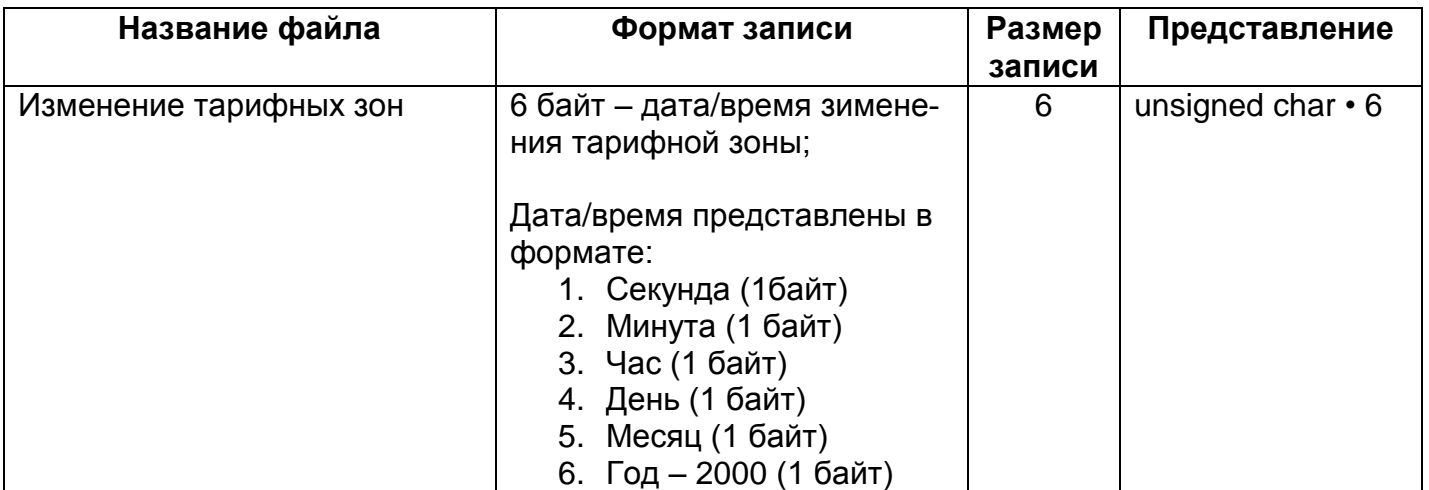

## Таблица № 45 *номер файла:* 0х0009

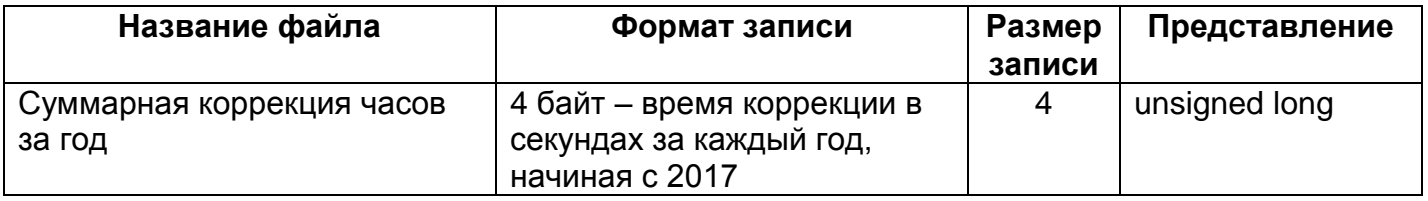

## Таблица № 46 *номер файла:* 0х0010

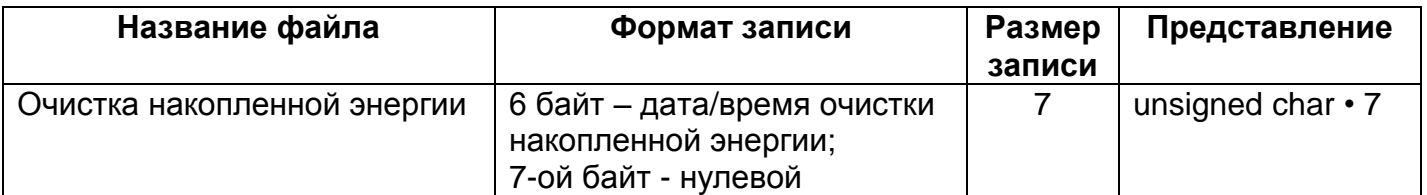

## **1** Характеристики протокола

## **1.1** Запрос

#### В ЛЮБОМ ПАРАМЕТРЕ крайний правый байт является младшим.

Посылка запроса содержит заголовок, состоящий из 6 байтов. Максимальное количество функций: 65536. За заголовком идет пакет данных (DATA) и завершает посылку контрольный блок (CB), состоящий из 4 байтов: 2 байта кода запроса и циклического контрольного кода CRC16. Пакет данных при запросе информации с УСПД имеет следующий вид:

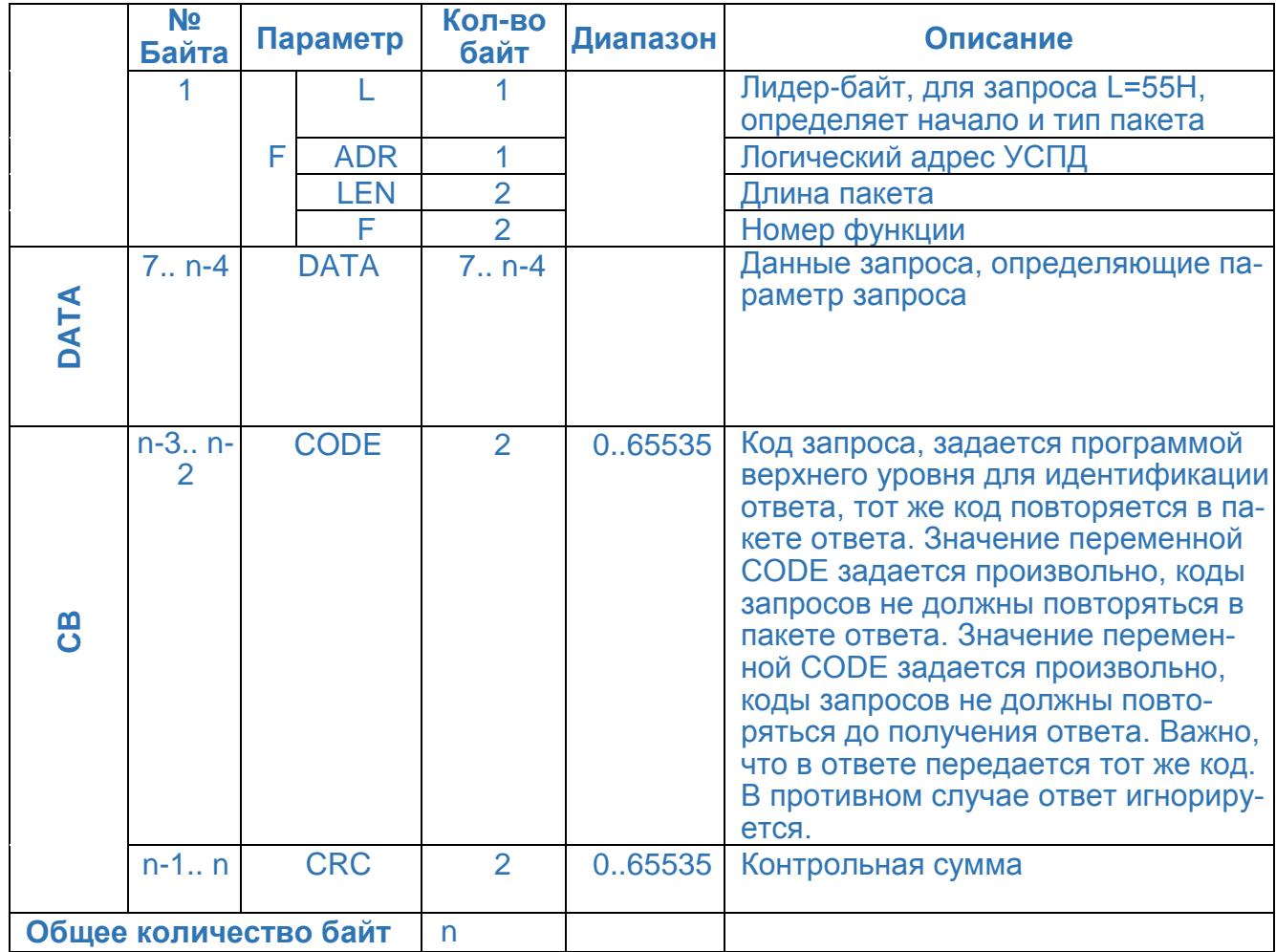

## **1.2** Ответ

Ответная посылка имеет аналогичную структуру. Для идентификации правильности ответа дополнительно вводится поле идентификации данных (ID). Оно состоит из 6 байтов и расположено за полем данных.

Идентификатор временного периода данных информирует о начале периода, за который передаются данные в ответе. Он имеет абсолютное значение для любого периода.

Таким образом, вариант ответа:

Преобразователь ЦП8507 поддерживает следующие коды достоверности (I):

- 0 ответ полный и достоверный;
- 1 ответ неполный, отсутствуют некоторые данные;
- 3 функция не поддерживается, при этом поле данных отсутствует;

11 - запрошенная информация не существует.

Введение абсолютного значения периода в ответе исключает двойственность толкования ответа при запросе на границе интервала, а код достоверности - указывает на полноту данных.

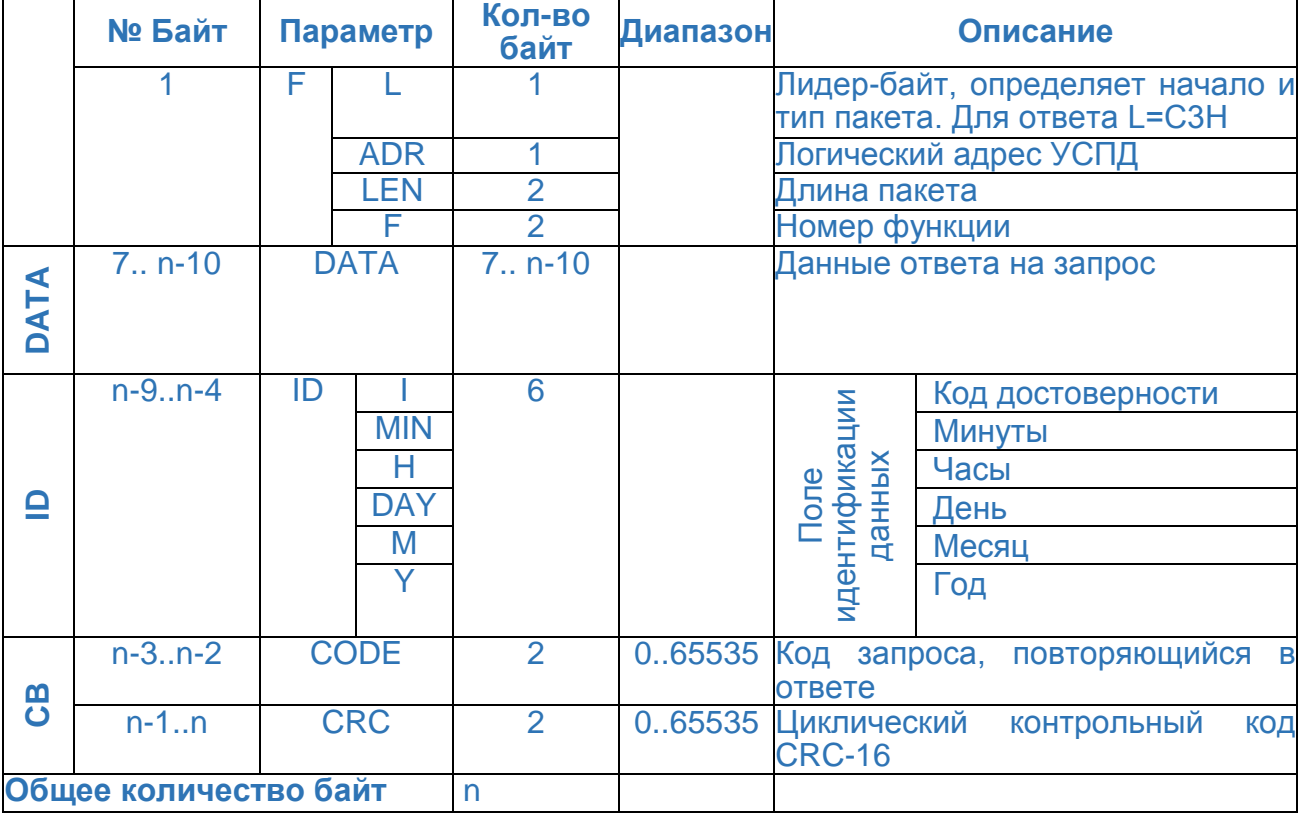

## **1.3 Используемые переменные**

При обмене данными между компьютером и УСПД используются переменные следующих типов (таблица 1).

Таблица 1

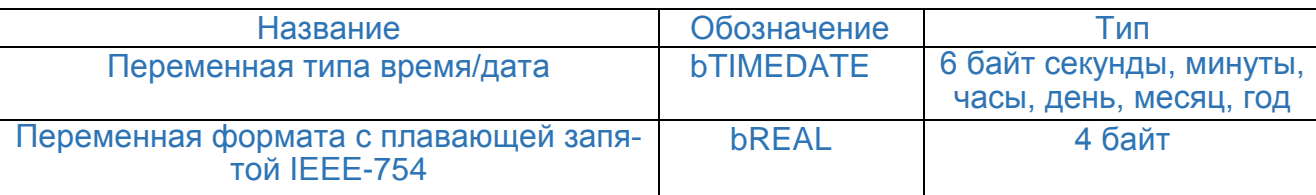

Для идентификации отсутствия данных используются специальный код: FF FF FF FF - данные не готовы.

**2** Поддерживаемые команды преобразователя

#### **2.1 Список поддерживаемых команд и каналов**

## Таблица № 1 Таблица поддерживаемых команд

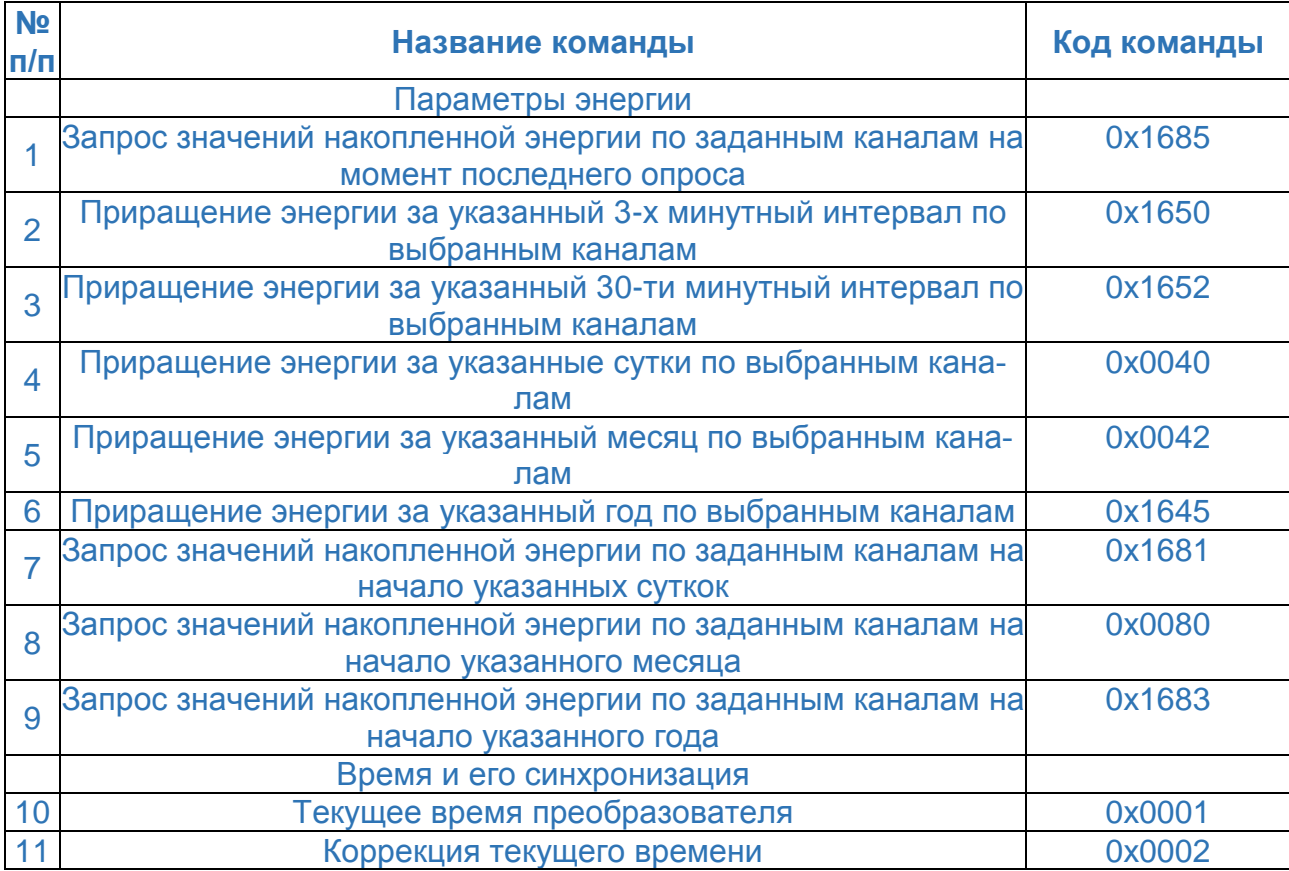

## Таблица № 2 Таблица поддерживаемых каналов

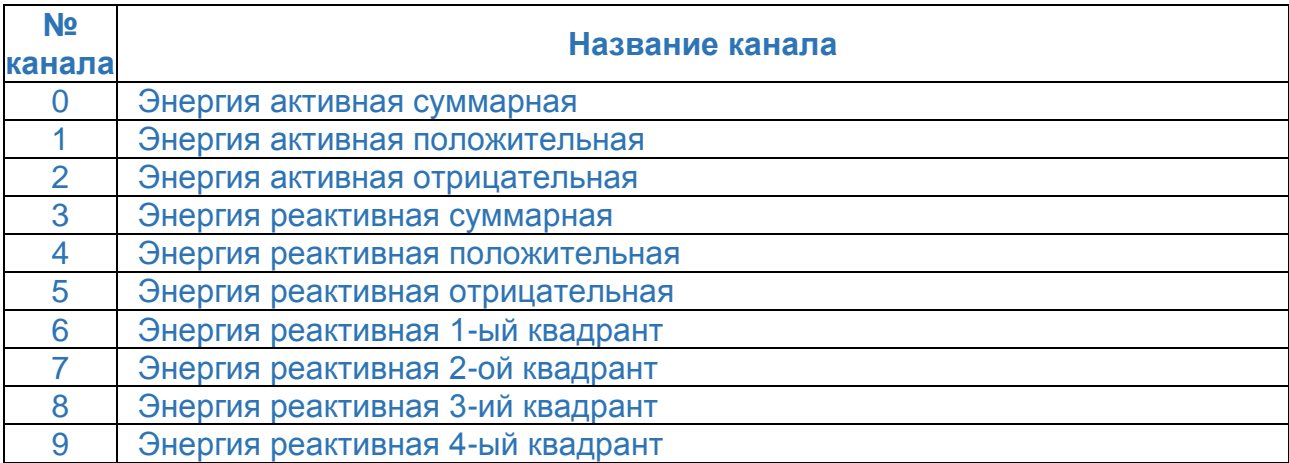

## **2.2 Описание и примеры использования команд**

#### **2.2.1 Запрос значений накопленной энергии по заданным каналам на момент последнего опроса (0x1685)**

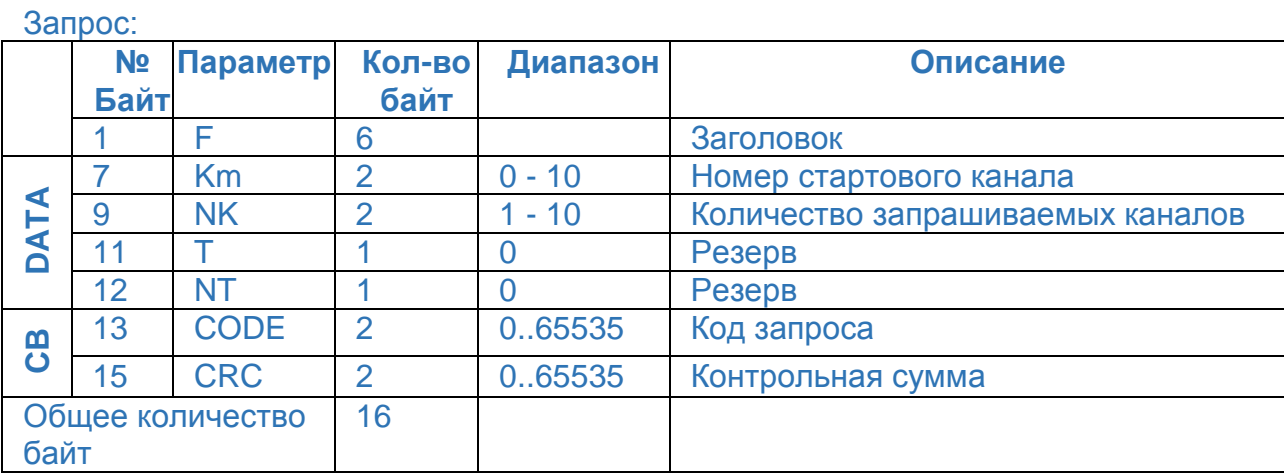

## Ответ:

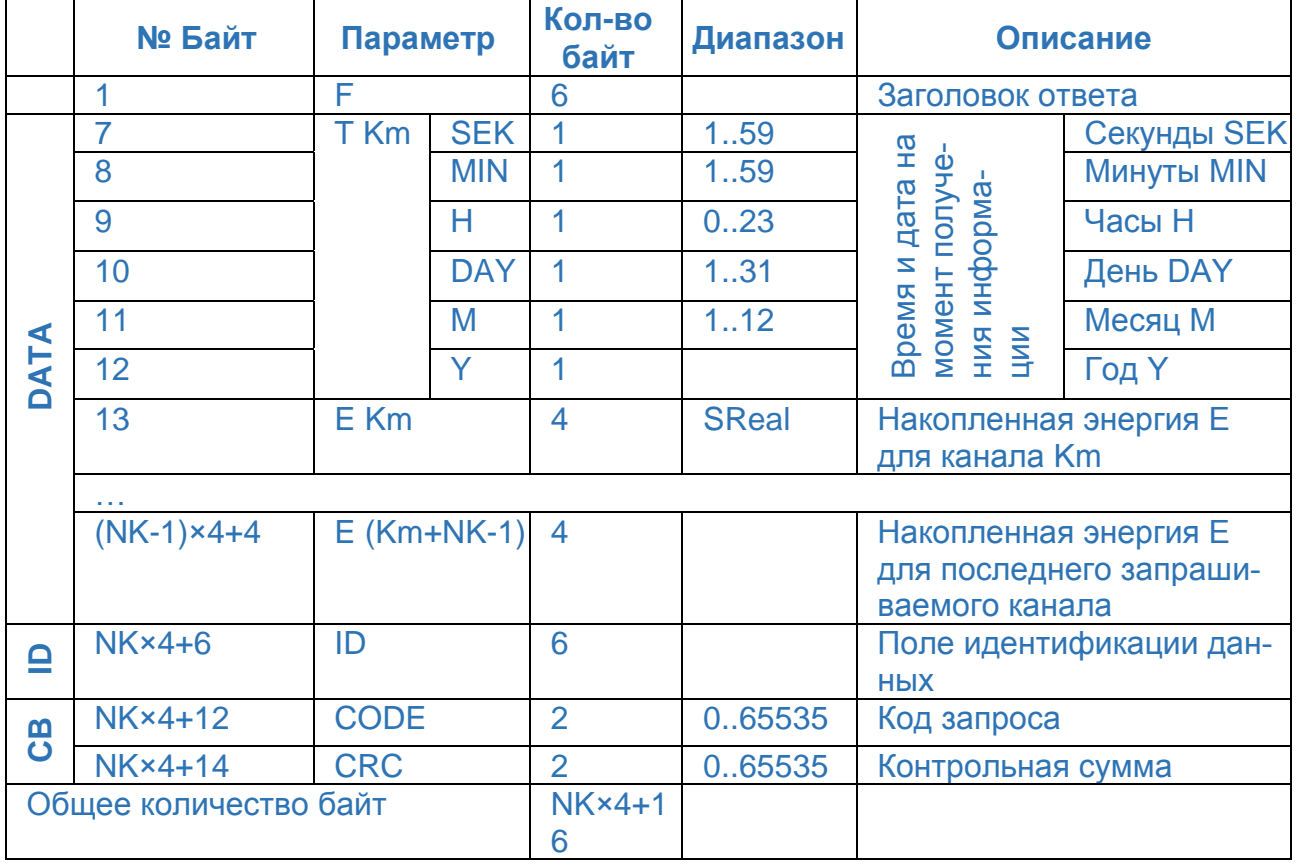

## **Пример:**

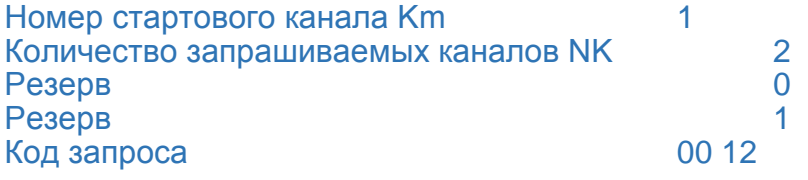

## *Запрос:*

3

1E

80

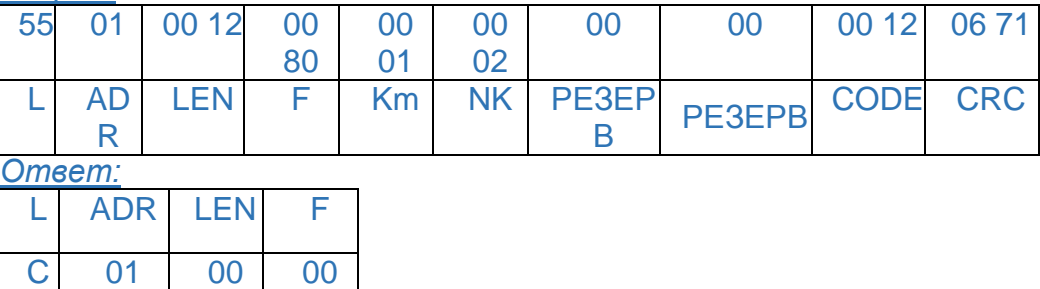

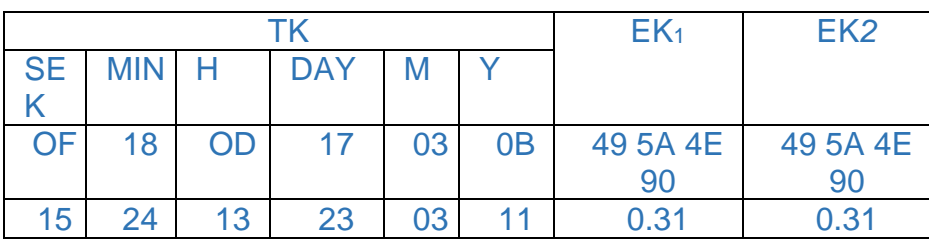

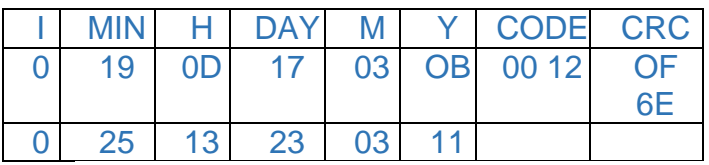

#### **2.2.2 Приращение энергии за указанный 3-х минутный интервал по выбранным каналам (0x1650)**

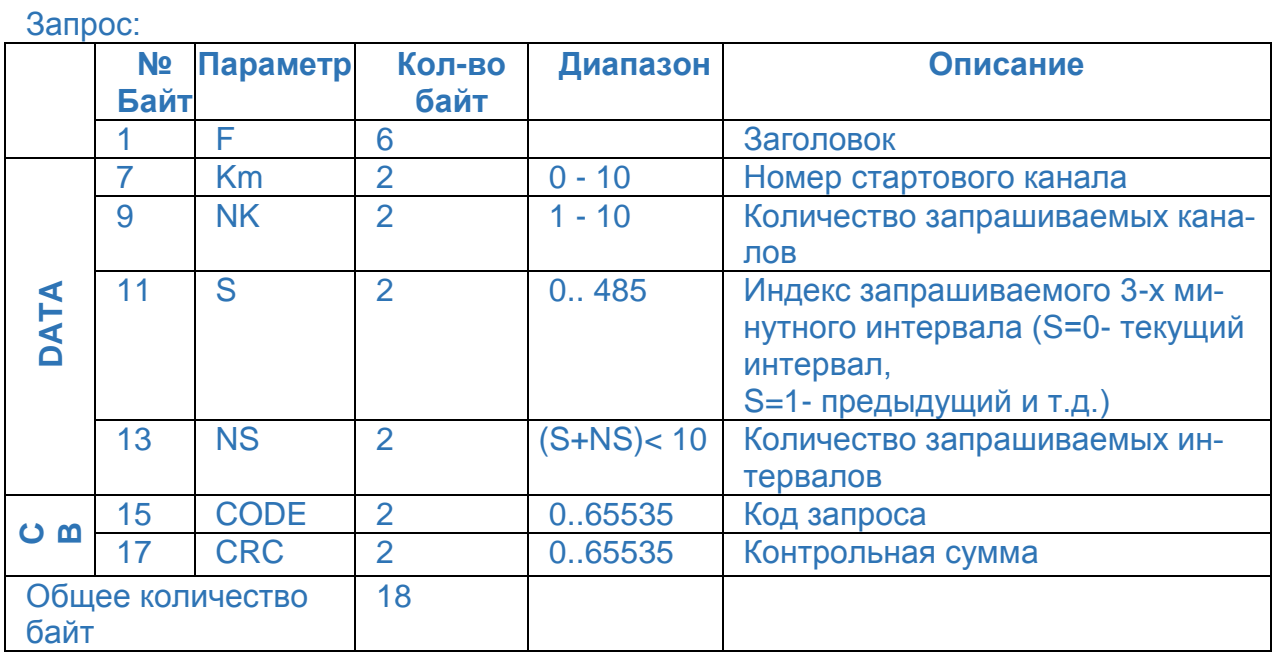

## Ответ:

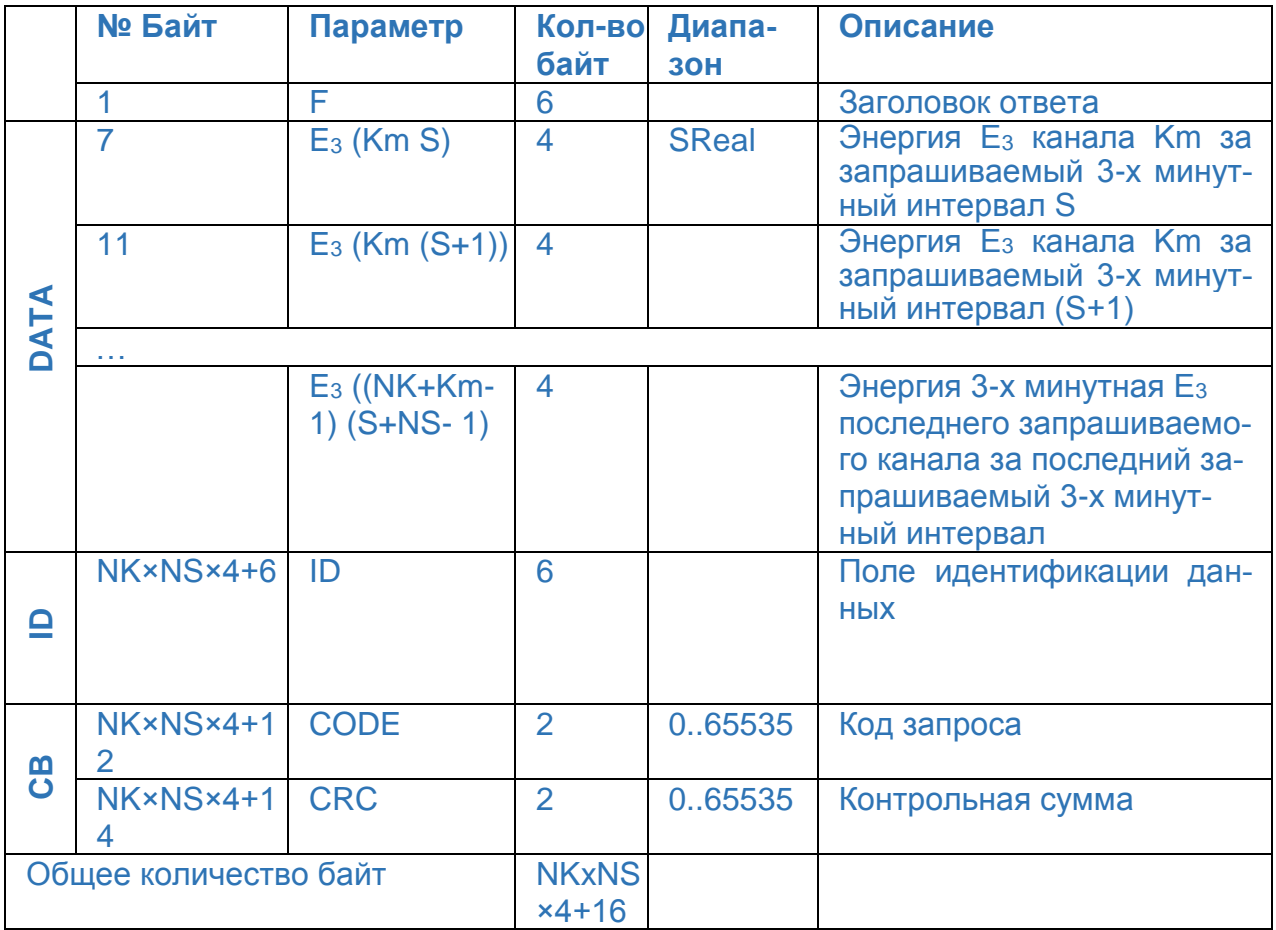

## **Пример:**

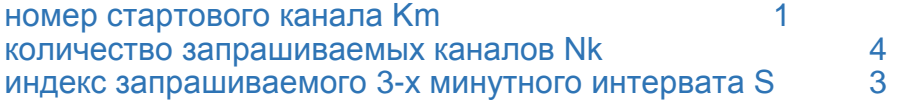

количество запрашиваемых интервалов NS 1<br>код запроса 55 код запроса

*Запрос:*

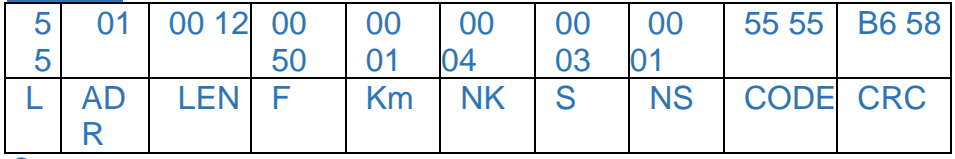

*Ответ:*

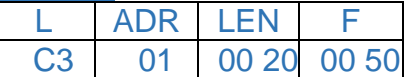

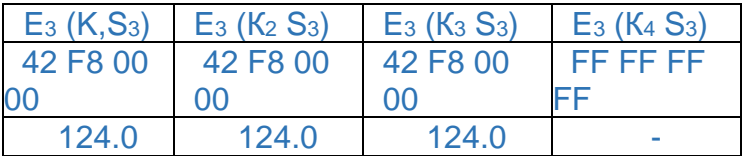

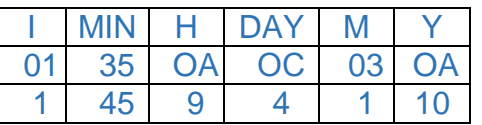

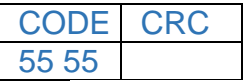

#### **2.2.3 Приращение энергии за указанный 30-ти минутный интервал по выбранным каналам (0x1652)**

Структура запроса и ответа при считывании энергии за указанный 30-ти минутный интервал аналогична запросам и ответам при считывании энергии за указанный 3-ех минутный интервал.

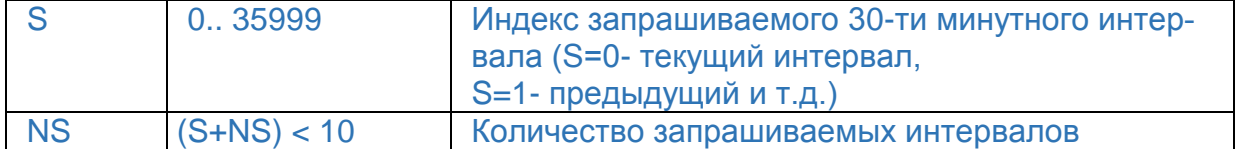

## **Пример:**

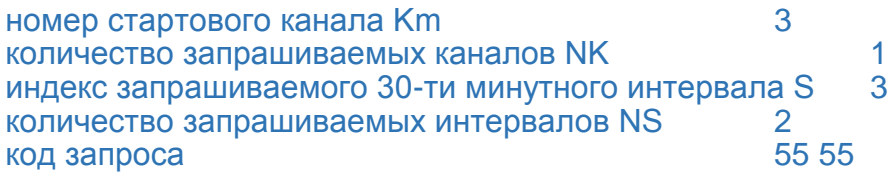

*Запрос:*

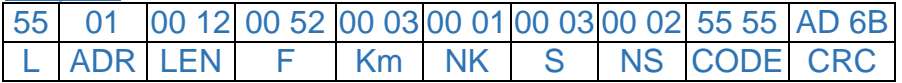

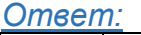

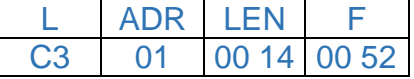

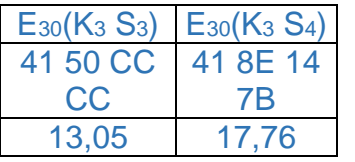

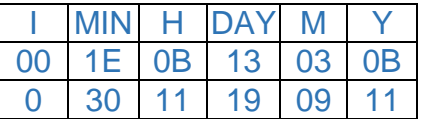

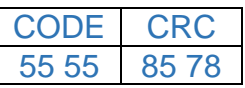

## **2.2.4 Приращение энергии за указанные сутки по выбранным каналам (0x0040)**

Запрос: **№**<br>Байт **Байт Параметр Кол-во байт Диапазон Описание** 1 F 6 Заголовок<br>7 Km 2 0-10 Номер стан **DATA** 7 Km 2 0-10 Номер стартового канала<br>9 NK 2 1-10 Количество запрашивает 2 1 - 10 Количество запрашиваемых каналов 11 S 2 0..107 Индекс запрашиваемых суток (S=0- текущие сутки, S=1 предыдущие и т.д.) 13 T 1 0 Резерв 14 NT 1 0 Резерв<br>15 CODE 2 0..65535 Код запр **CB** 15 CODE 2 0..65535 Код запроса 17 CRC 2 0..65535 Контрольная сумма Общее количество 18 байт

## Ответ:

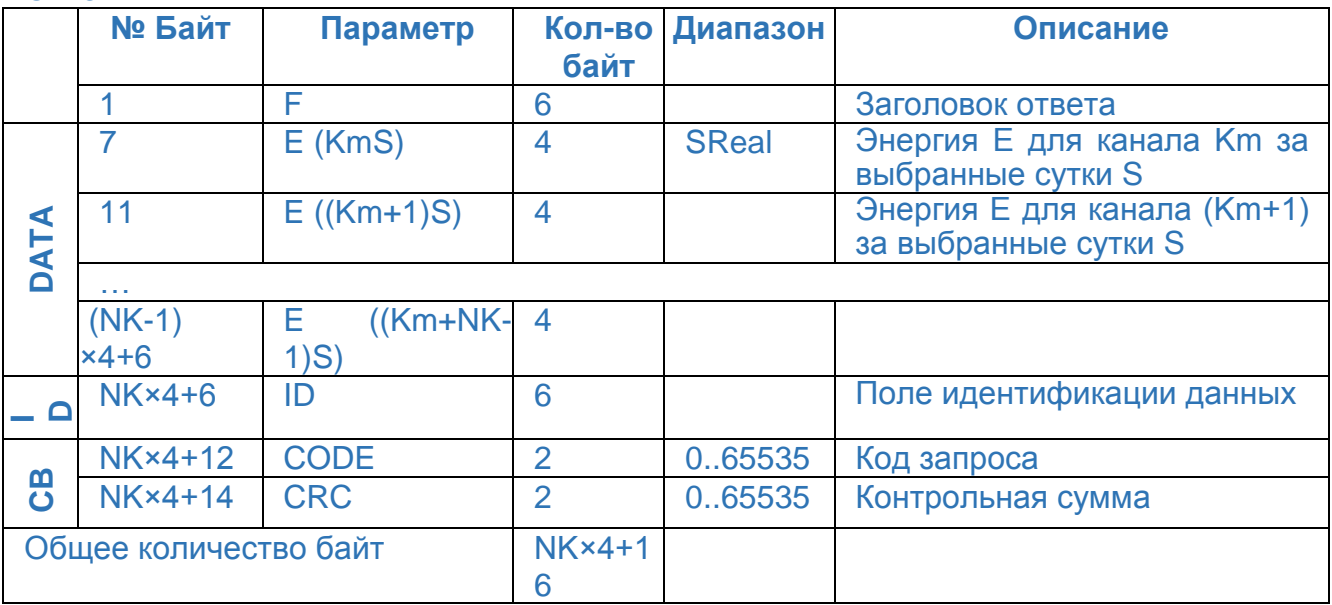

## **Пример:**

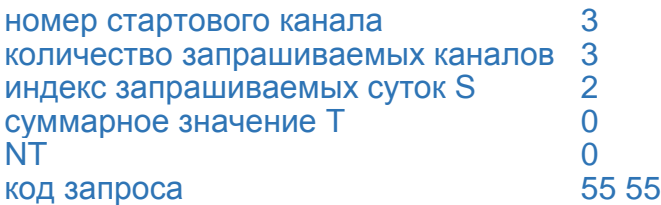

*Запрос:*

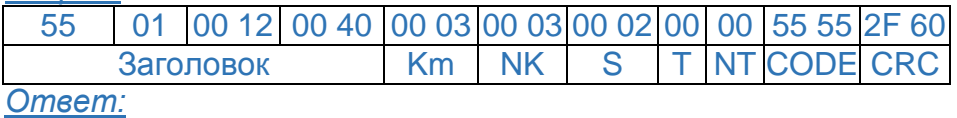

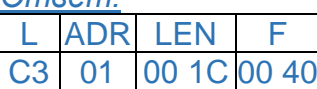

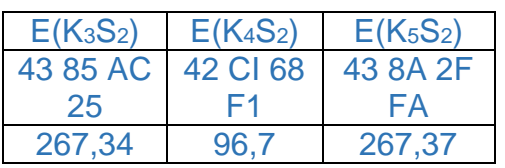

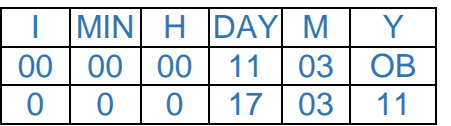

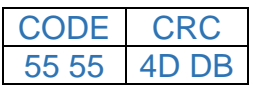

## **2.2.5 Приращение энергии за указанный месяц по выбранным каналам (0x0042)**

Структура запроса и ответа при считывании приращения энергии за указанный месяц аналогична запросам и ответам при считывании приращения энергии за указанные сутки.

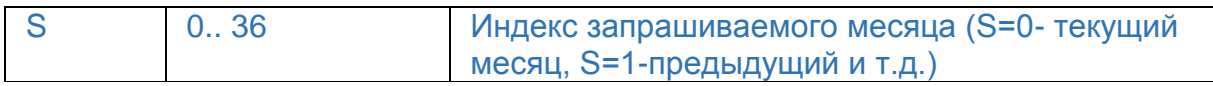

## **Пример:**

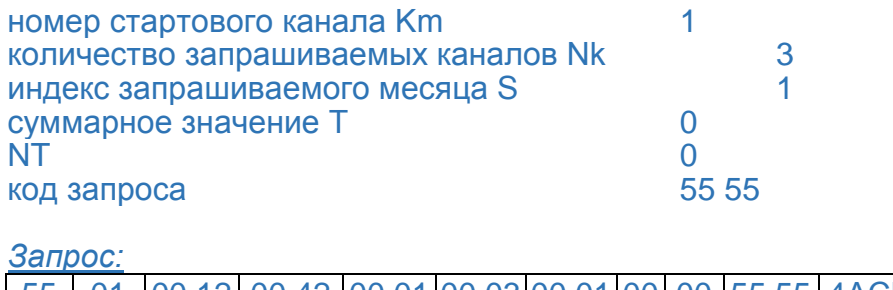

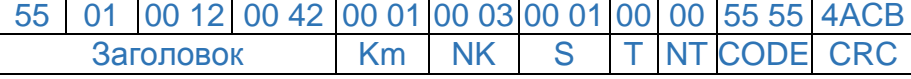

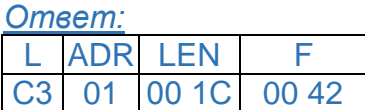

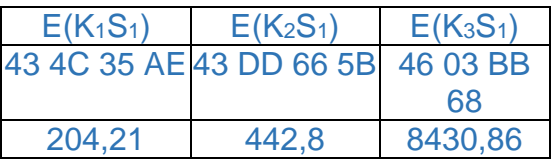

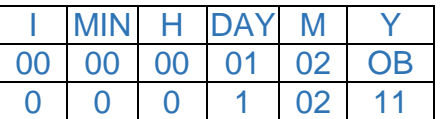

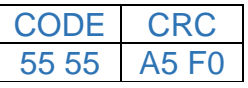

## **2.2.6 Приращение энергии за указанный год по выбранным каналам (0x1645)**

Структура запроса и ответа при считывании приращения энергии за указанный год аналогична запросам и ответам при считывании приращения энергии за указанные сутки или месяц.

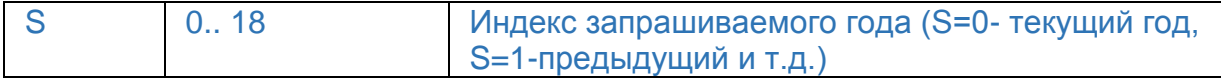

## **Пример:**

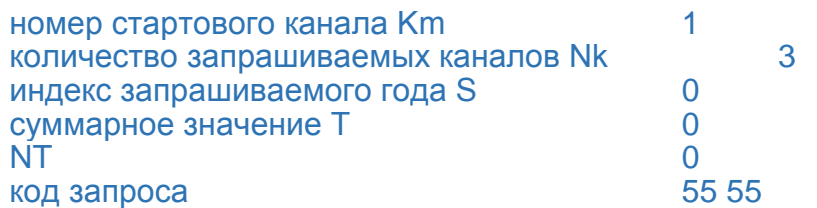

*Запрос:*

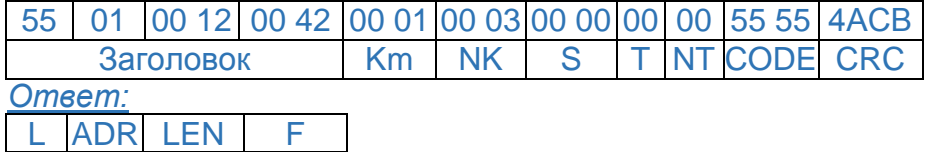

С3 01 00 1С 00 42

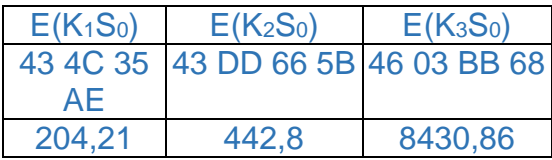

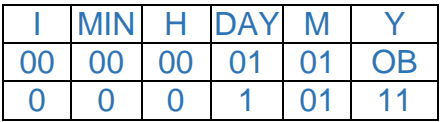

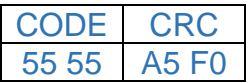

#### **2.2.7 Запрос значений накопленной энергии по заданным каналам на начало указанных суток (0x1681)**

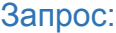

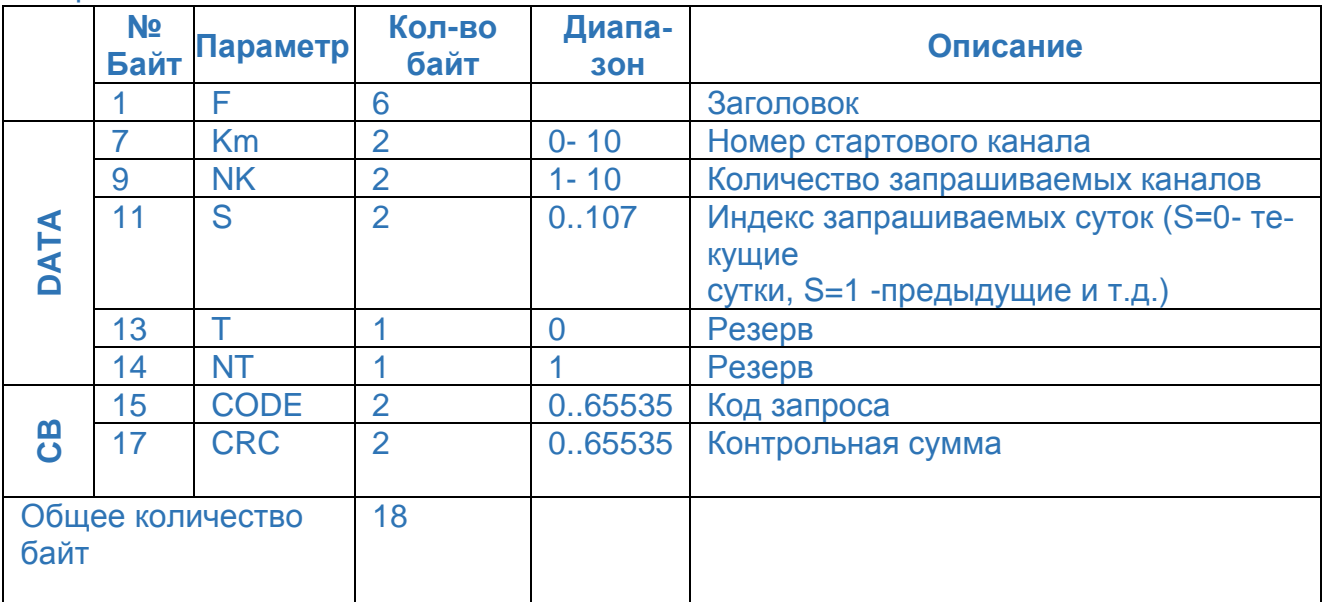

#### Ответ:

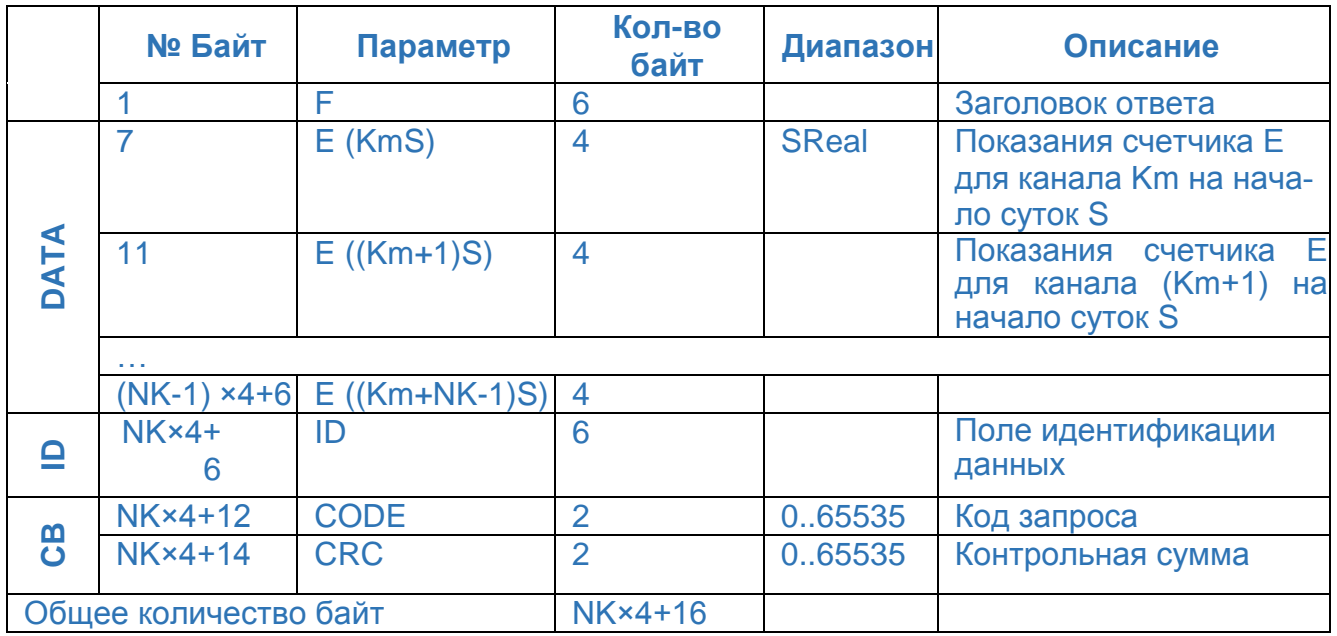

## **Пример:**

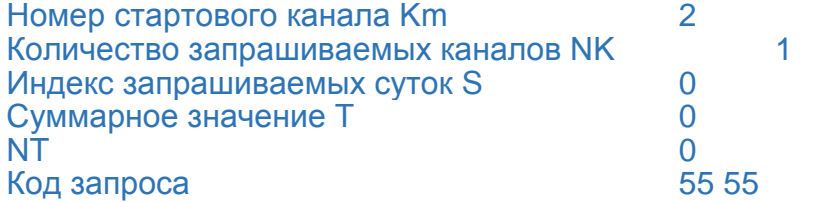

## *Запрос:*

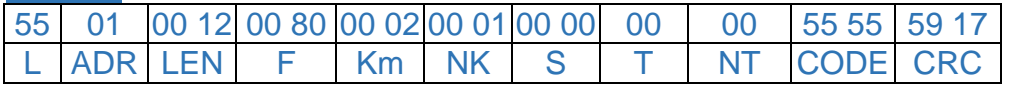

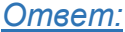

ADR LEN F C3 01 00 14 00 80

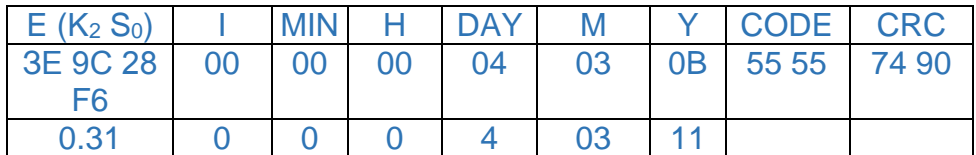

#### **2.2.8 Запрос значений накопленной энергии по заданным каналам на начало указанного месяца (0x0080)**

Структура запроса и ответа при считывании накопленной энергии за указанный месяц аналогична запросам и ответам при считывании накопленной энергии за указанные сутки.

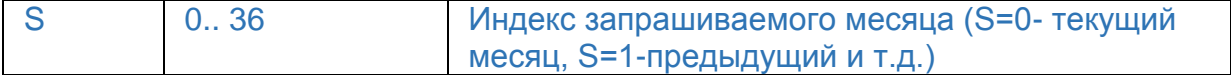

#### **2.2.9 Запрос значений накопленной энергии по заданным каналам на начало указанного года (0x1683)**

Структура запроса и ответа при считывании накопленной энергии за указанный год аналогична запросам и ответам при считывании накопленной энергии за указанные сутки или месяц.

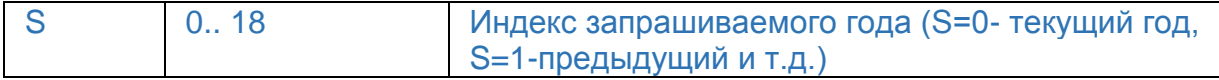

#### **2.2.10 Текущее время преобразователя (0x0001)**

Запрос:

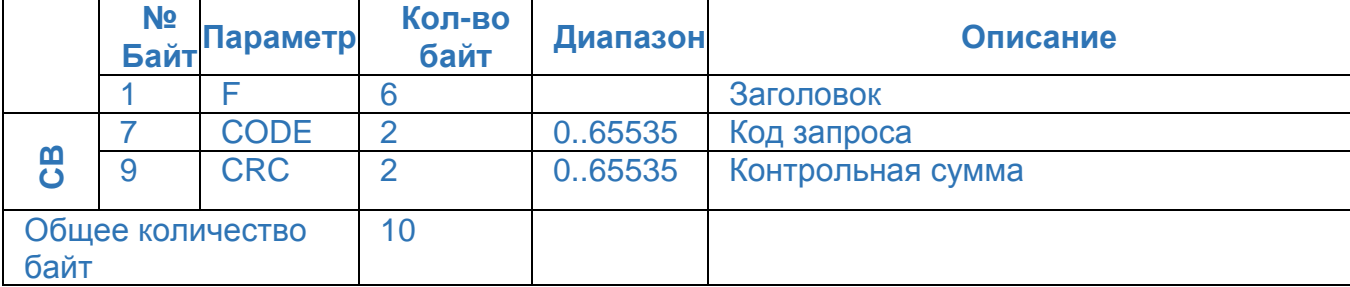

## Ответ:

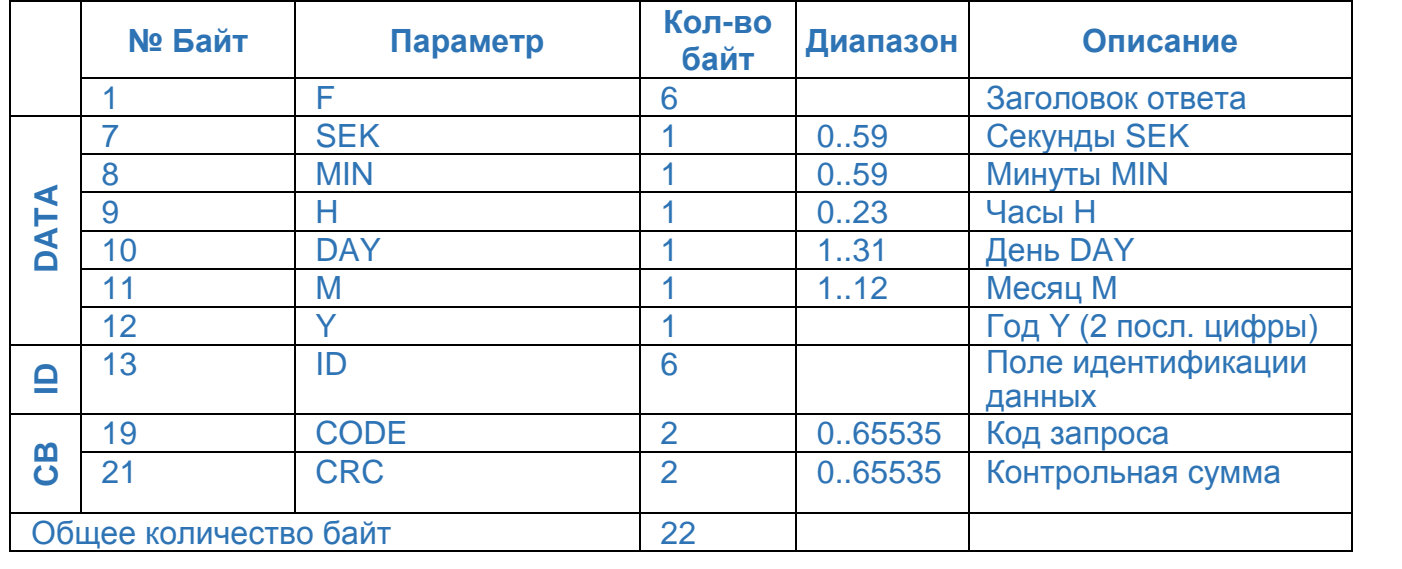

## **Пример:**

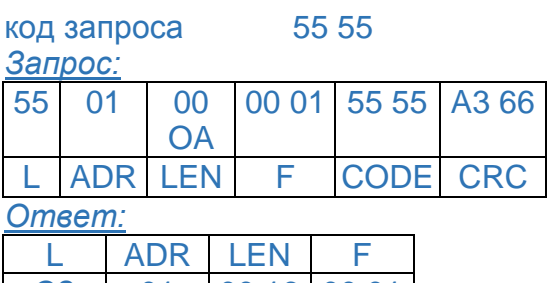

СЗ 01 00 16 00 01  $SEN$  MIN H DAY M Y

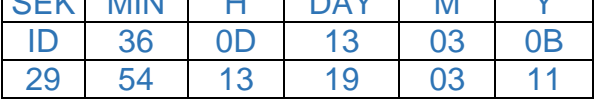

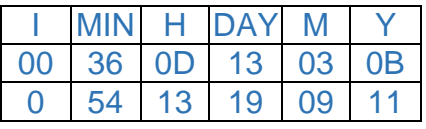

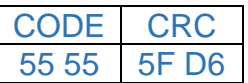

# **2.2.11 Коррекция текущего времени (0x0002)**

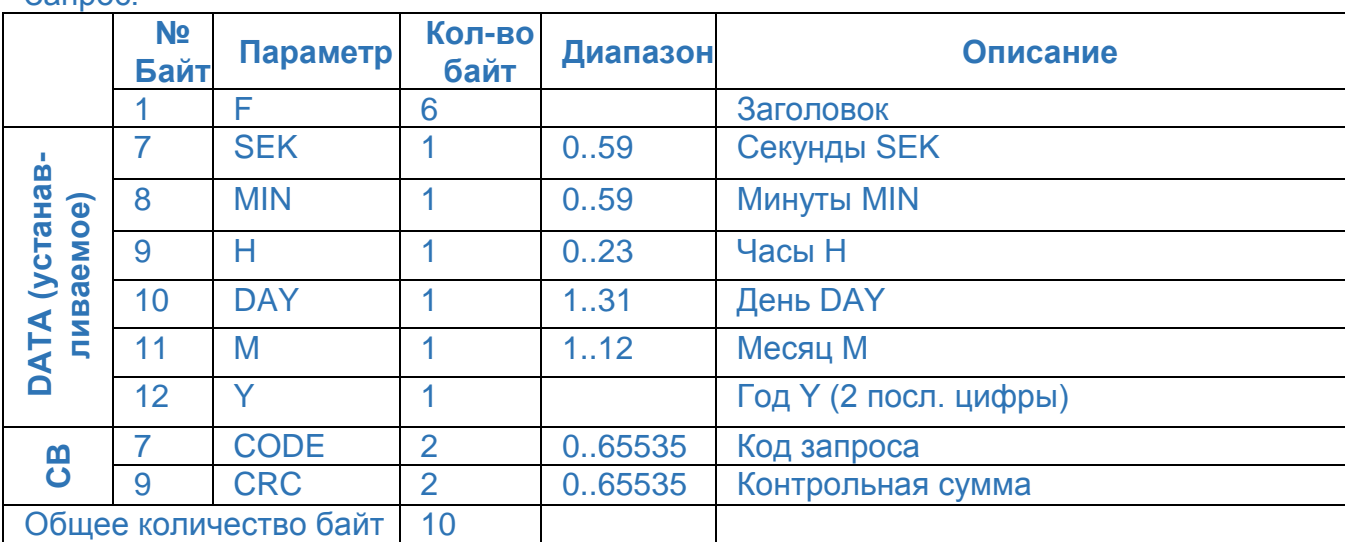

Запрос:

## Ответ:

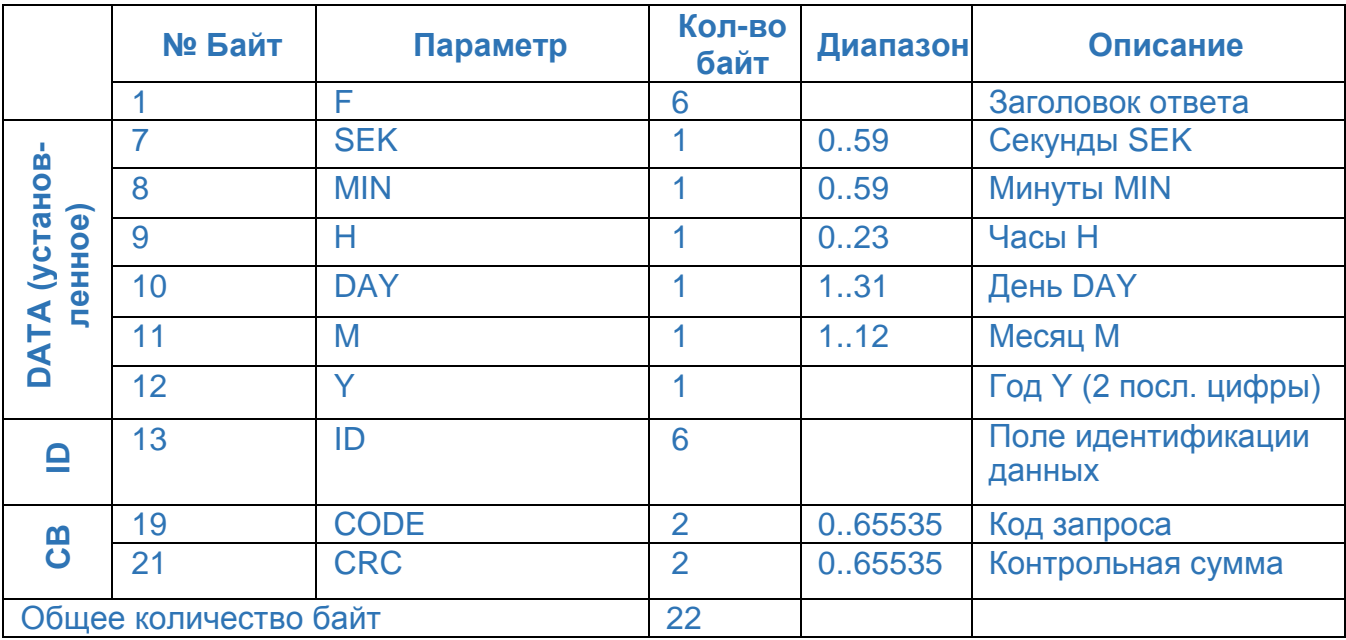

## **Пример:**

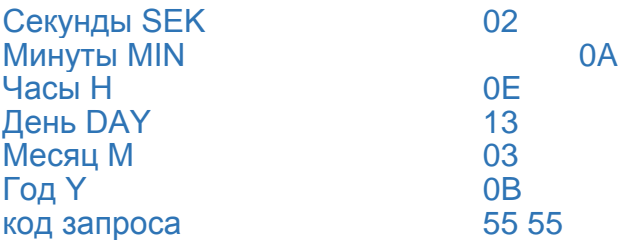

#### *Запрос:*

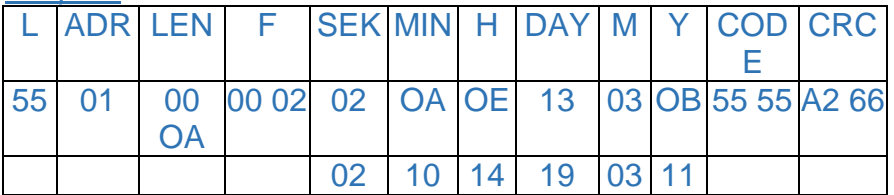

*Ответ:*

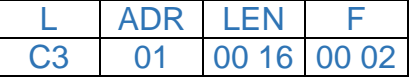

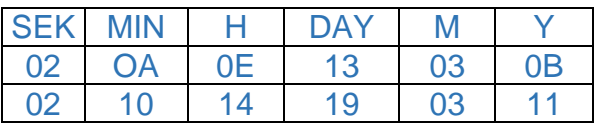

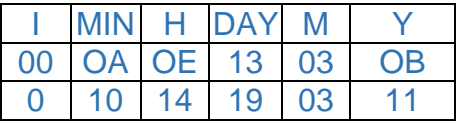

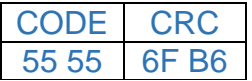

## 3 Используемая нормативная документация

- 1. Унифицированный протокол информационного обмена АСКУЭ потребителей CRC-RB Версия 1-2011
- 2. Приложение к протоколу CRC-RB Версия 1-2011

#### **Протокол информационного обмена ELZIP**

Протокол ELZIP используется для считывания из преобразователя значений показателей качества энергии, усредненных в заданных интервалах за определенный промежуток времени.

## **Запрос**

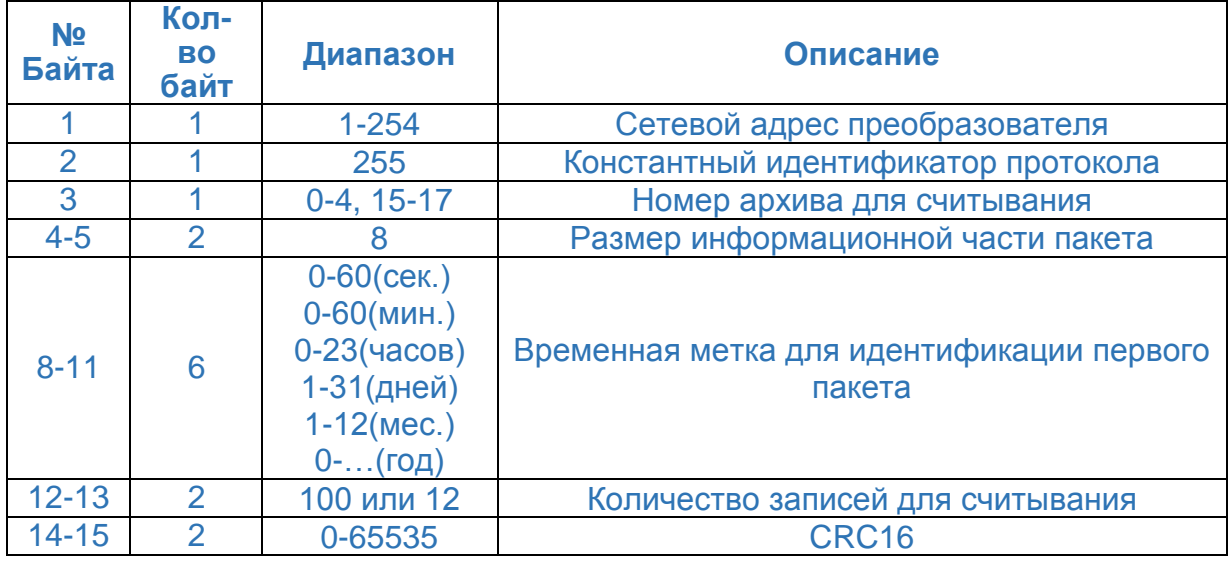

Во временной метке год представлен в следующем виде - текущий год – 2000. В преобразователе установлено ограничение на максимальное считывание записей в одном пакете, для архивов 0-4 – это 100 записей, для архивов 15-17 – это 12 записей. **Ответ**

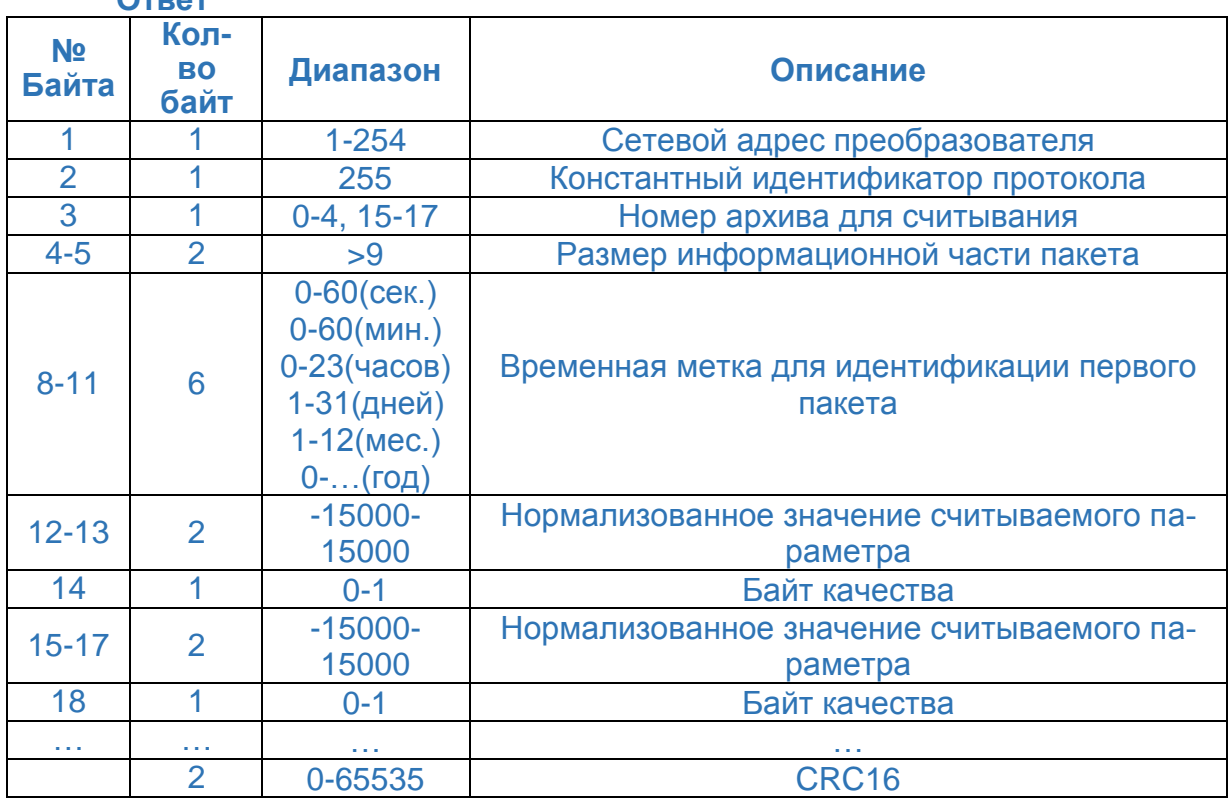

Байт качества необходим для определения присутствия достоверных данных в пакете – *0 – данные достоверны, 1 – данные отсутствуют.*

Для преобразования нормализованного значения считываемого параметра в число с плавающей точкой, необходимо - *Нормализованный параметр / 15000 \* 100.*

## **Ошибка**

В процессе чтения данных возможно возникновение ошибок.

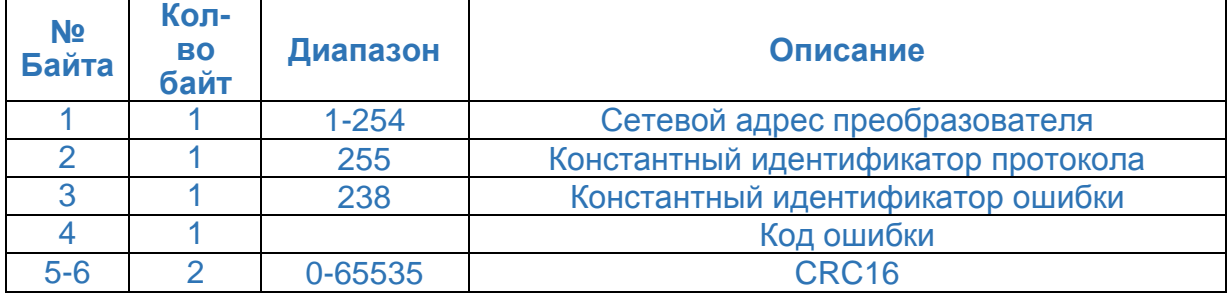

## *Коды ошибок:*

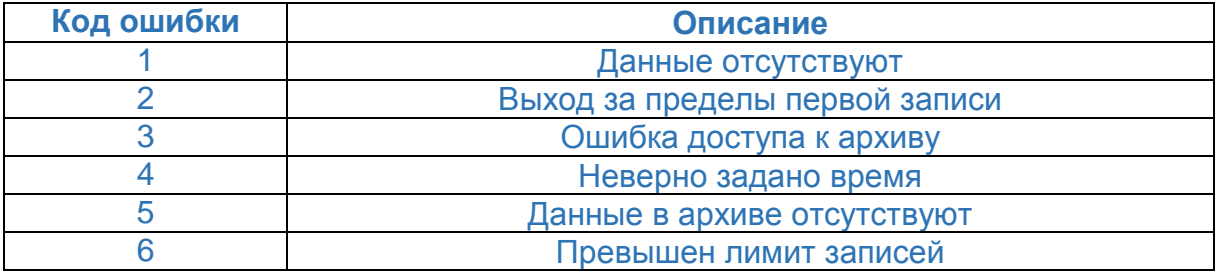

#### **Протокол информационного обмена**

#### **МЭК 60870-5-101**

1 Используемые наборы параметров и вариантов

1.1 Система или устройство

Преобразователь является контролируемой станцией (Slave).

1.2 Конфигурация сети

Преобразователь подключается к магистральной сети RS-485.

1.3 Физический уровень

Скорость обмена, бит/с: 1200; 2400; 4800; 9600; 19200; 38400; 57600, 115200.

1.4 Канальный уровень

При передаче данных используется формат кадра FT1.2, определенный в ГОСТ Р МЭК 870-5-2. Допускается формат как с фиксированной, так и с переменной длиной блока. Если передаются блоки данных прикладного уровня (ASDU), то должен использоваться формат кадра с переменной длиной блока. Если ASDU не передаются, то должен использоваться формат кадра с фиксированной длиной блока.

Модуль преобразователя поддерживает только небалансную передачу по каналу. Адресное поле канального уровня размером один или два байта обязательно. Длина кадра не должна превышать 255 байт.

1.5 Прикладной уровень

Для передачи прикладных данных используется только режим «1» (младший байт передается первым).

Общий адрес ASDU может состоять из одного или двух байт (должен соответствовать адресному полю канального уровня).

Размер адреса объекта информации выбирается = 1 байт.

Поле причина передачи может состоять из одного или двух байт.

Модуль поддерживает следующие ASDU:

<9> Значение измеряемой величины, нормализованное значение;

<10> Значение измеряемой величины, нормализованное значение с меткой времени СР24Время2а;

<13> Значение измеряемой величины, короткий формат с плавающей запятой;

<21> Значение измеряемой величины, нормализованное значение без описателя качества;

<37> Интегральная сумма с меткой времени СР56Время2а;

<100> Команда опроса;

<101> Команда опроса счетчика;

<102> Команда чтения;

<103> Команда синхронизации времени;

Выбор ASDU <9>, <10>, <13>, <21>, а также размеры полей «адреса объекта информации», «поля причины передачи» и «общего адреса ASDU» осуществляется программой «CP8507» при конфигурировании преобразователя. ASDU <37> используется для считывания накопленной энергии.

При запросе ADDU <9>, <10>, <13>, <21> преобразователь вернет список объектов информации, перечисленных в Таблице 1.

При запросе ADDU <37> преобразователь вернет список объектов информации, перечисленных в Таблице 2.

При использовании ADDU <9>, <10>, <21> используется коэффициент нормализации, равный 15000.

2 Описание команд и примеры реализации

2.1 Процедура чтения на канальном уровне

Для чтения данных преобразователя можно использовать только канальный уровень.

На запрос канального уровня будет сформировано ASDU, выбранное с помощью программы «CP8507» при конфигурировании преобразователя.

Пример:

Чтение ASDU <9> на канальном уровне:

(M) 10 5A 01 5B 16 (запрос данных пользователя)

(S) 68 82 82 68 08 01 09 1F 03 01 00 00 00 00 01 00 00 00 02 00 00 00 03 00 00 00 04 00 00 00 05 00 00 00 06 00 00 00 07 00 00 00 08 00 00 00 09 00 00 00 0A 00 00 00 0B 00 00 00 0C 00 00 00 0D 00 00 00 0E 00 00 00 0F 00 00 00 10 00 00 00 11 00 00 00 12 00 00 00 13 00 00 00 14 00 00 00 15 00 00 00 16 00 00 00 17 00 00 00 18 00 00 00 19 D0 8A 00 1A 00 00 00 1B 00 00 00 1C 00 00 00 1D 00 00 00 1E 00 00 00 60 16 (данные)

(M) 10 7B 01 7C 16 (запрос данных пользователя)

(S) 68 82 82 68 08 01 09 1F 03 01 00 00 00 00 01 00 00 00 02 00 00 00 03 00 00 00 04 00 00 00 05 00 00 00 06 00 00 00 07 00 00 00 08 00 00 00 09 00 00 00 0A 00 00 00 0B 00 00 00 0C 00 00 00 0D 00 00 00 0E 00 00 00 0F 00 00 00 10 00 00 00 11 00 00 00 12 00 00 00 13 00 00 00 14 00 00 00 15 00 00 00 16 00 00 00 17 00 00 00 18 00 00 00 19 D0 8A 00 1A 00 00 00 1B 00 00 00 1C 00 00 00 1D 00 00 00 1E 00 00 00 60 16 (данные)

Примечание - (M) - Master (ведущий); (S) - Slave (ведомый).

2.2 Процедура опроса

Процедура опроса обеспечивается на канальном уровне, который запрашивает пользовательские данные классов 1 и 2. В модуле нет разбиения на классы, и модуль выдает одни и те же данные на запрос класса 1 и класса 2.

Преобразователь поддерживает только общий опрос станции (ASDU содержит все объекты информации преобразователя).

При первом запросе данных преобразователь вернет список объектов информации, перечисленных в Таблице 1 используя ASDU, заданное программой «CP8507», начиная с адреса указанного в запросе.

При втором запросе данных преобразователь вернет список объектов информации, перечисленных в Таблице 2 используя ASDU <37>, начиная с адреса указанного в запросе.

При последующих запросах данных преобразователь вернет список объектов информации, перечисленных в Таблицах 3-6 используя ASDU, заданное программой «CP8507», начиная с адреса указанного в запросе.

Пример:

Опрос станции с ASDU <21>:

(M) 68 08 08 68 73 01 64 01 06 01 00 14 F4 16 (активация опроса)

(S) 10 00 01 01 16 (положительное подтверждение)

(M) 10 5B 01 5C 16 (запрос данных пользователя)

(S) 68 08 08 68 08 01 64 01 07 01 00 14 8A 16 (подтверждение активации опроса)

(M) 10 7B 01 7C 16 (запрос данных пользователя)

(S) 68 63 63 68 08 01 15 1F 14 01 00 B2 0E 01 AA 0E 02 B3 0E 03 36 3B 04 29 3B 05 0F 3B 06 B1 0E 07 B1 0E 08 AD 0E 09 DA 0E 0A CE 0E 0B D1 0E 0C E0 FF 0D DD FF 0E E7 FF 0F DA 0E 10 CE 0E 11 D1 0E 12 97 3A 13 97 3A 14 97 3A 15 D3 0E 16 E1 FF 17 D3 0E 18 97 3A 19 4D 1D 1A B0 0E 1B 25 3B 1C B0 0E 1D FB 0F 1E 0E 01 E0 16 (данные)

(M) 10 5B 01 5C 16 (запрос данных пользователя)

(S) 68 88 88 68 08 01 25 0A 14 01 32 00 00 00 00 00 00 00 06 0F 33 06 11 33 00 00 00 00 00 00 00 06 0F 33 06 11 34 00 00 00 00 00 00 00 06 0F 33 06 11 35 00 00 00 00 00 00 00 06 0F 33 06 11 36 00 00 00 00 00 00 00 06 0F 33 06 11 37 00 00 00 00 00 00 00 06 0F 33 06 11 38 00 00 00 00 00 00 00 06 0F 33 06 11 39 00 00 00 00 00 00 00 06 0F 33 06 11 3A 00 00 00 00 00 00 00 06 0F 33 06 11 3B 00 00 00 00 00 00 00 06 0F 33 06 11 24 16 (данные)

(M) 10 7B 01 7C 16 (запрос данных пользователя)

(S) 68 15 15 68 08 01 15 05 14 01 50 46 00 51 08 00 52 01 00 53 00 00 54 E7 2B 33 16 (данные)

(M) 10 5B 01 5C 16 (запрос данных пользователя)

(S) 68 63 63 68 08 01 15 1F 14 01 64 51 00 65 0A 00 66 0A 00 67 08 00 68 11 00 69 05 00 6A 0D 00 6B 04 00 6C 07 00 6D 08 00 6E 08 00 6F 09 00 70 09 00 71 06 00 72 09 00 73 0A 00 74 0F 00 75 10 00 76 0F 00 77 12 00 78 10 00 79 0E 00 7A 11 00 7B 0D 00 7C 17 00 7D 14 00 7E 16 00 7F 17 00 80 0C 00 81 1A 00 82 12 00 21 16 (данные)

(M) 10 5B 01 5C 16 (запрос данных пользователя)

(S) 68 63 63 68 08 01 15 1F 14 01 96 91 00 97 65 00 98 3A 00 99 10 00 9A 23 00 9B 16 00 9C 09 00 9D 10 00 9E 0D 00 9F 07 00 A0 09 00 A1 09 00 A2 08 00 A3 09 00 A4 05 00 A5 0C 00 A6 0A 00 A7 09 00 A8 0C 00 A9 0B 00 AA 0E 00 AB 0E 00 AC 13 00 AD 0E 00 AE 12 00 AF 0F 00 B0 10 00 B1 19 00 B2 10 00 B3 10 00 B4 1B 00 13 16 (данные)

(M) 10 5B 01 5C 16 (запрос данных пользователя)

(S) 68 63 63 68 08 01 15 1F 14 01 C8 58 00 C9 1E 00 CA 1B 00 CB 13 00 CC 0F 00 CD 0C 00 CE 09 00 CF 08 00 D0 05 00 D1 07 00 D2 06 00 D3 09 00 D4 05 00 D5 0B 00 D6 0C 00 D7 0D 00 D8 15 00 D9 0B 00 DA 0A 00 DB 0C 00 DC 0C 00 DD 12 00 DE 14 00 DF 0F 00 E0 0D 00 E1 16 00 E2 0F 00 E3 13 00 E4 12 00 E5 15 00 E6 12 00 64 16 (данные)

(M) 10 5B 01 5C 16 (запрос данных пользователя)

(S) 68 08 08 68 08 01 64 01 0A 01 00 14 8D 16 (завершение опроса)

2.3 Процедура опроса счетчика

Процедура опроса счетчика обеспечивается на канальном уровне, который запрашивает пользовательские данные классов 1 и 2. В модуле нет разбиения на классы, и модуль выдает одни и те же данные на запрос класса 1 и класса 2.

Преобразователь поддерживает только общий опрос счетчиков (ASDU содержит все объекты информации преобразователя).

При запросе данных преобразователь вернет список объектов информации, перечисленных в Таблице 2 используя ASDU <37>, начиная с адреса указанного в запросе.

Пример:

(M) 68 08 08 68 73 01 65 01 06 01 00 05 F4 16 (активация опроса)

(S) 10 00 01 01 16 (положительное подтверждение)

(M) 10 5B 01 5C 16 (запрос данных пользователя)

(S) 68 08 08 68 08 01 65 01 07 01 50 05 CC 16 (подтверждение активации опроса)

(M) 10 7B 01 7C 16 (запрос данных пользователя)

(S) 68 88 88 68 08 01 25 0A 05 01 50 00 00 00 00 00 F0 D2 03 0F 66 07 10 51 00 00 00 00 00 F0 D2 03 0F 66 07 10 52 00 00 00 00 00 F0 D2 03 0F 66 07 10 53 00 00 00 00 00 F0 D2 03 0F 66 07 10 54 00 00 00 00 00 F0 D2 03 0F 66 07 10 55 00 00 00 00 00 F0 D2 03 0F 66 07 10 56 00 00 00 00 00 F0 D2 03 0F 66 07 10 57 00 00 00 00 00 F0 D2 03 0F 66 07 10 58 00 00 00 00 00 F0 D2 03 0F 66 07 10 59 00 00 00 00 00 F0 D2 03 0F 66 07 10 B5 16 (данные)

(M) 10 5B 01 5C 16 (запрос данных пользователя)

(S) 68 08 08 68 08 01 65 01 0A 01 50 05 CF 16 (завершение опроса)

2.4Процедура чтения

Команда чтения читает данные, начиная с адреса указанного в запросе, и продолжает считывать пока идет непрерывная адресация объектов информации.

Ниже приведен пример чтения данных с ASDU <13> начиная с адреса «30», а также пример чтения накопленной энергии начиная с адреса «59», при этом будет возвращен результат с ASDU <37>.

Пример:

(M) 68 07 07 68 7B 01 66 01 05 01 1E EA 16 (команда чтения)

(S) 68 0C 0C 68 08 01 0D 01 05 01 1E 00 00 00 00 00 3B 16 (данные)

(M) 68 07 07 68 7B 01 66 01 05 01 59 EA 16 (команда чтения)

(S) 68 13 13 68 08 01 25 01 05 01 59 00 00 00 00 00 20 4E 39 0D 66 07 10 BF 16 (данные)

#### 2.5 Процедура синхронизации часов

Идентификатор типа <103> используется для записи в таймер преобразователя семь байт текущего времени в двоичном коде. Структура элемента информации СР56Время2а приведена на рисунке 1.

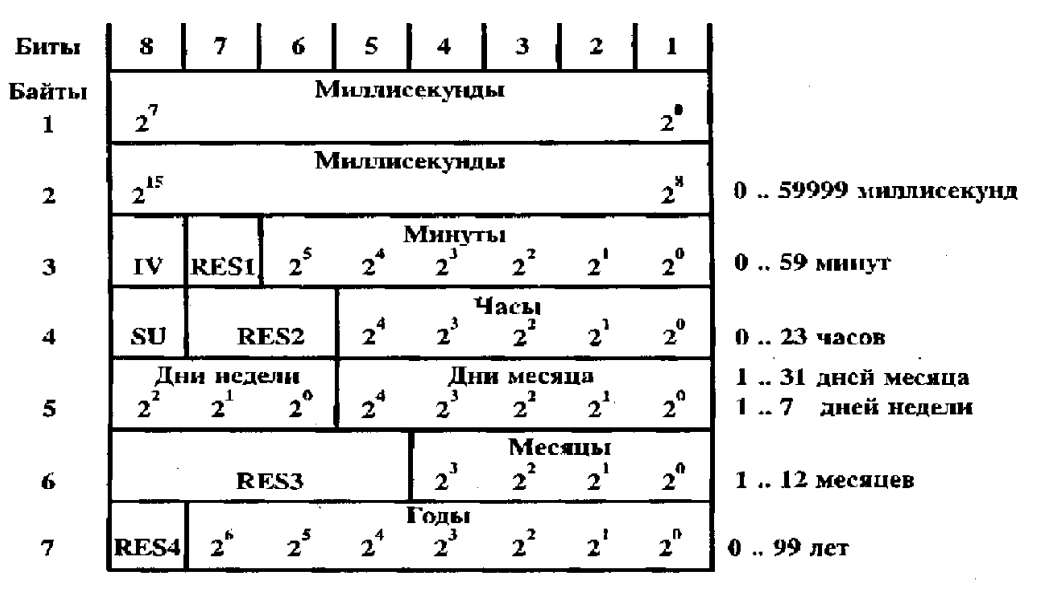

Рисунок 1. Структура элемента информации СР56Время2а

## Пример:

(M) 68 0E 0E 68 73 01 67 01 06 01 00 E7 D6 10 09 6С 0С 07 38 16 (команда синхронизации часов)

(S) 10 00 01 01 16 (положительное подтверждение)

(M) 10 5B 01 5C 16 (запрос данных пользователя)

(S) 68 0E 0E 68 08 01 67 01 07 01 00 D8 D6 10 09 6C 0C 07 BF 16 (подтверждение активации синхронизации времени; содержит время преобразователя в момент перед синхронизацией).

## Примечания:

Допускается широковещательная посылка.

## Список объектов информации преобразователя

Таблица № 1 Фиксированная таблица значений измеряемых параметров

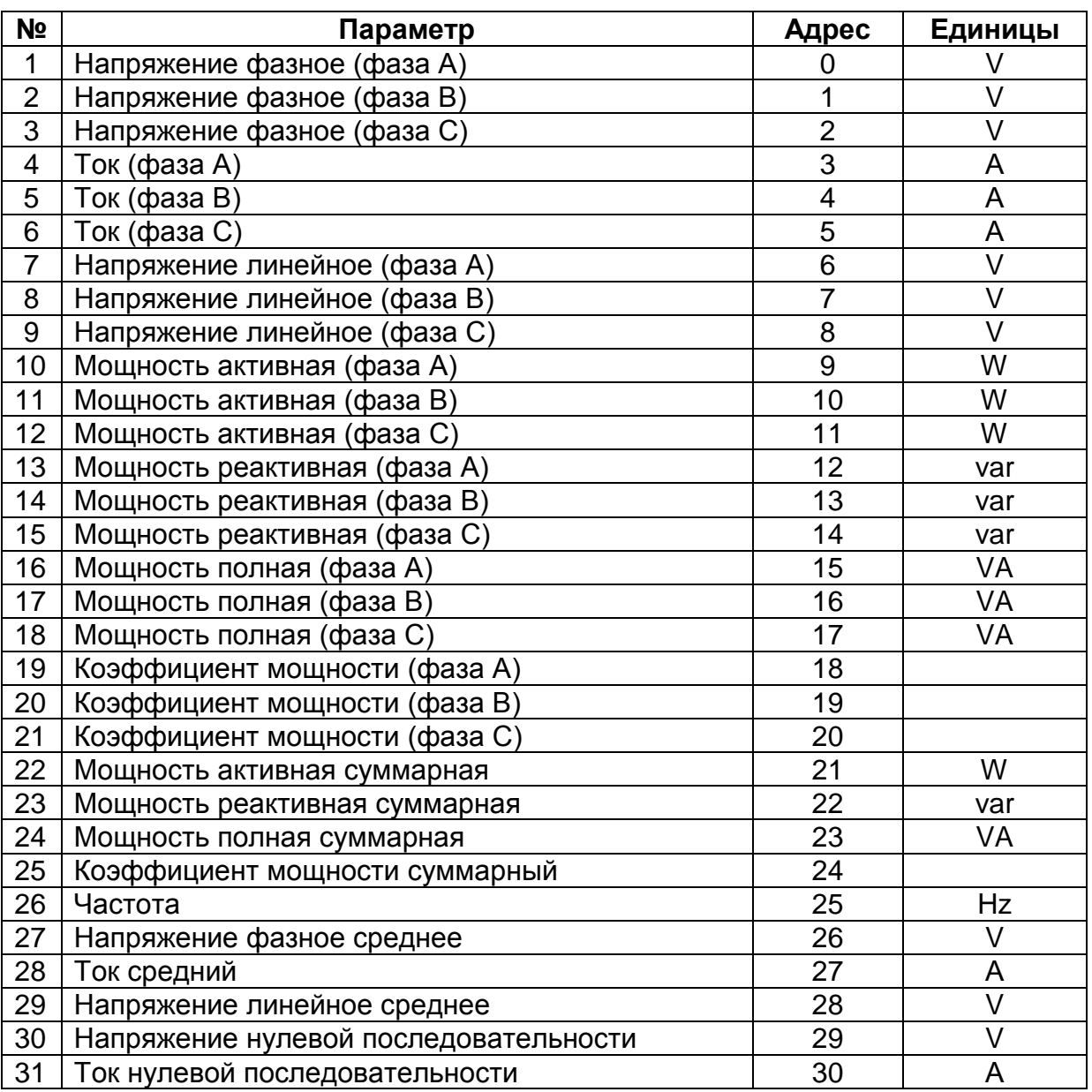

Таблица № 2 Фиксированная таблица значений накопленной энергии суммар-

но по всем тарифам

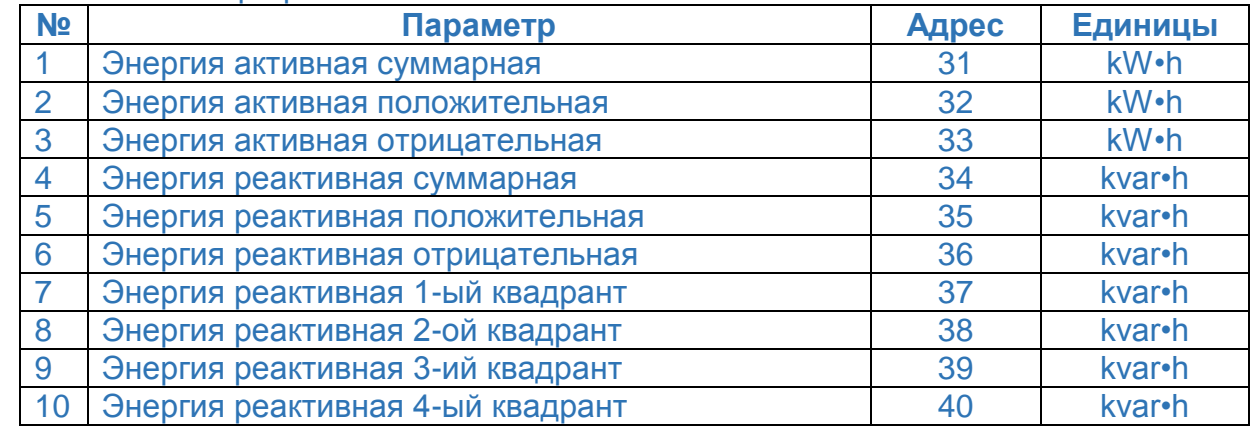

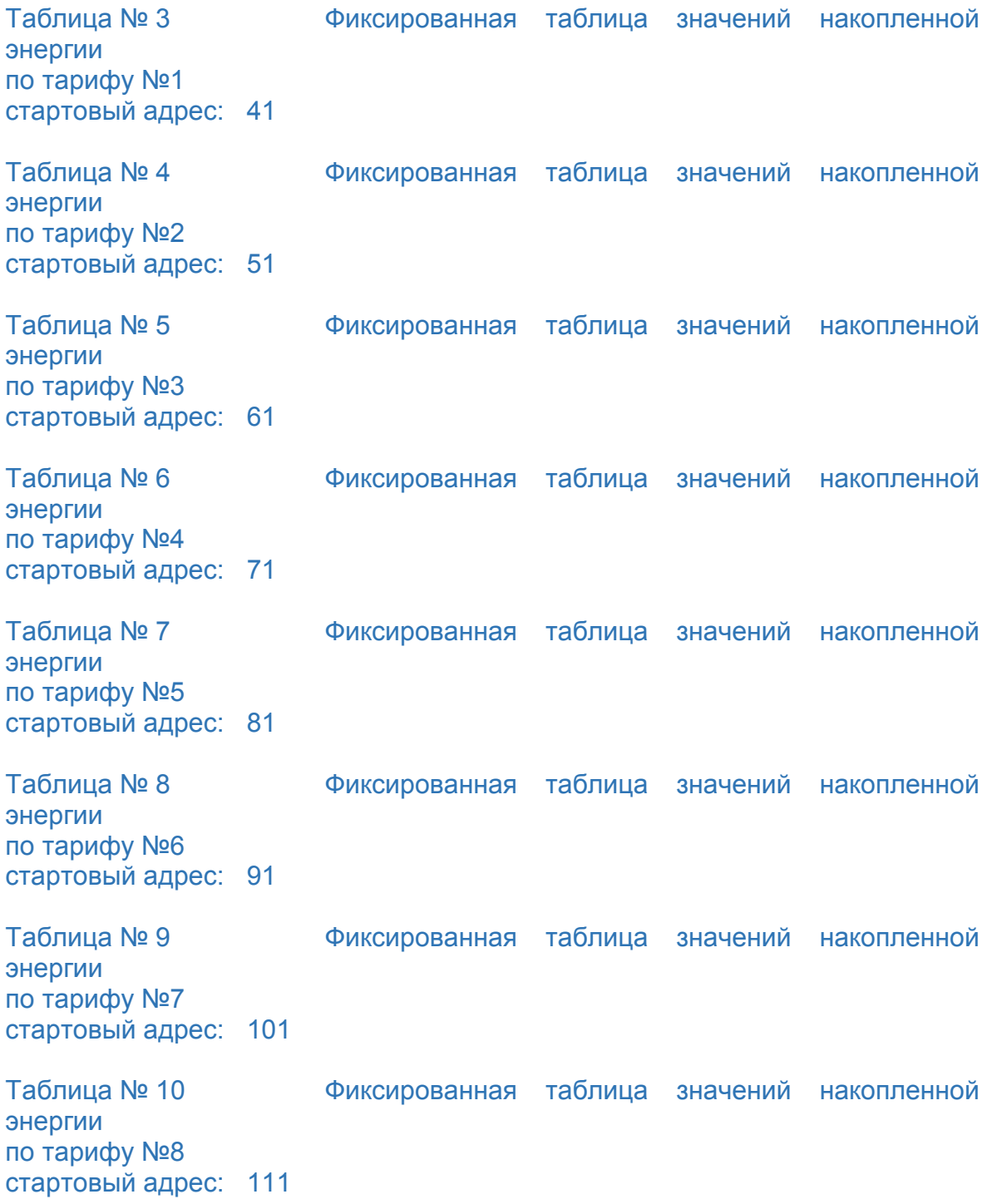

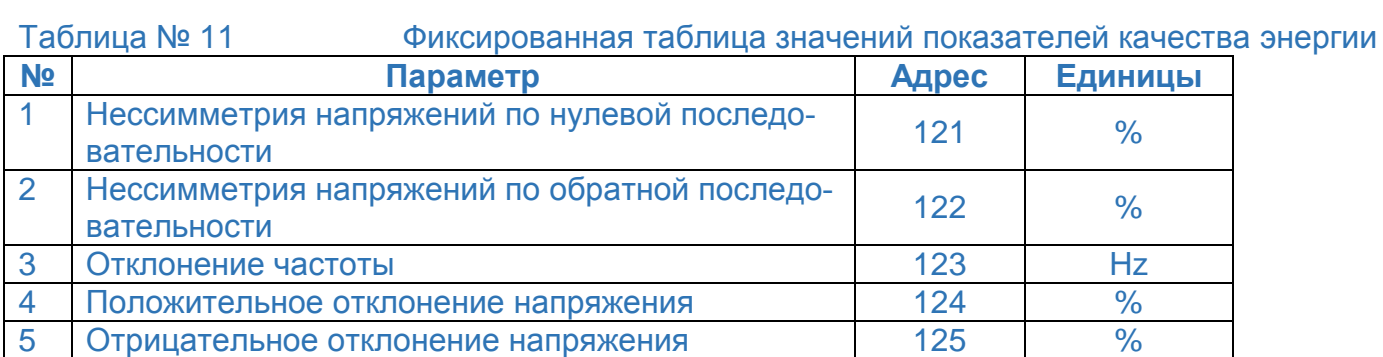

#### Таблица № 12 Фиксированная таблица значений несинусоидальности напряжения фазы А

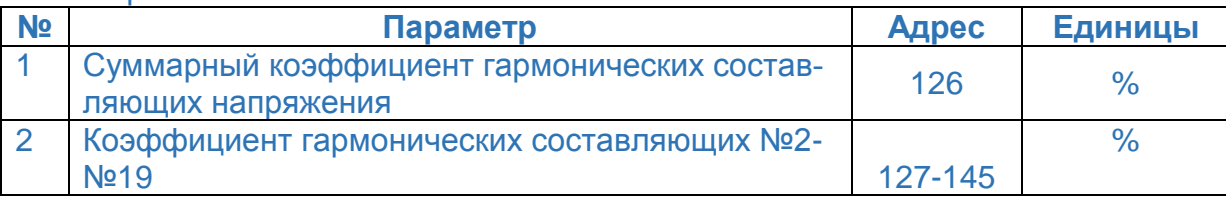

Таблица № 13 Фиксированная таблица значений несинусоидальности напря-

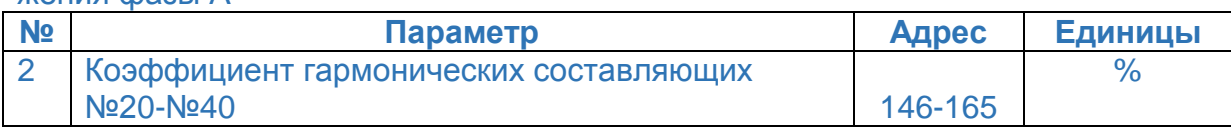

# Таблица № 14 Фиксированная таблица значений несинусоидальности напря-

жения фазы B

жения фазы А

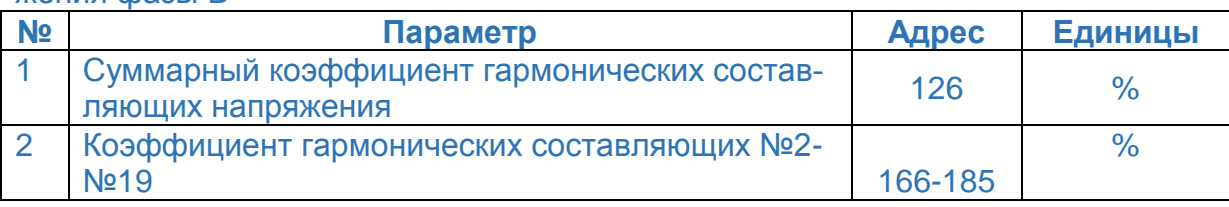

Таблица № 15 Фиксированная таблица значений несинусоидальности напряжения фазы B

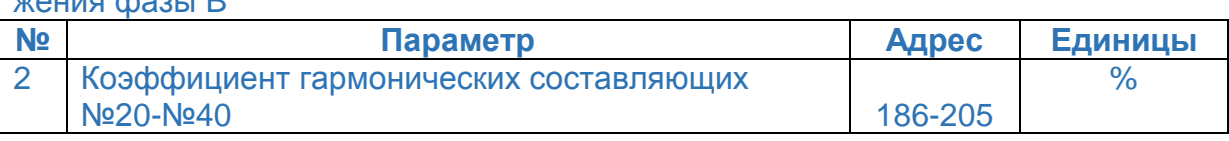

## Таблица № 16 Фиксированная таблица значений несинусоидальности напря-

жения фазы C

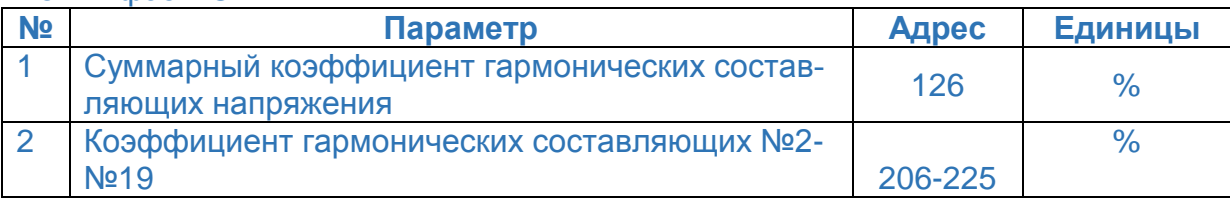

жения фазы C

Таблица № 17 Фиксированная таблица значений несинусоидальности напря-

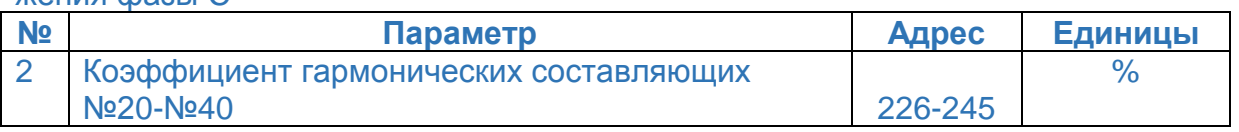

#### 4 Параметры обмена по умолчанию

По умолчанию установлены следующие значения параметров интерфейса RS-485:

- адрес устройства и 1
- бит четности НЕТ - количество стоповых битов 2
- скорость передачи данных 9600 бод/с
- размер общего адреса ASDU 1
- размер адреса объекта информации 1
- используемое ASDU 9
- размер поля причина передачи1
- число групп объектов 1
- ID группы объектов 1

5 Используемая нормативная документация

1) ГОСТ Р МЭК 60870-5-101-2006 Устройства и системы телемеханики. Часть 5. Протоколы передачи. Раздел 101 . Обобщающий стандарт по основным функциям телемеханики.

2) ГОСТ Р МЭК 870-5-2-95 Устройства и системы телемеханики. Часть 5. Протоколы передачи. Раздел 2. Процедуры в каналах передачи.